# **1. ACTA DE LA JORNADA ELECTORAL**

## **ELECCIÓN ORDINARIA DE GOBERNADOR DEL ESTADO DE MÉXICO**

En el recuadro correspondiente, el Secretario **debe anotar** (con letra clara y legible recargando fuertemente el bolígrafo sobre el acta), lo siguiente:

#### **DATOS GENERALES**

#### **DISTRITO No.**

Con número romano el distrito electoral al que corresponde la casilla.

#### **CABECERA**

La sede de la cabecera del distrito electoral.

#### **SECCIÓN ELECTORAL**

Número de la sección electoral donde se ubica la casilla, que debe ser igual al de tu credencial para votar.

#### **CASILLA TIPO**

Marcar con una (X) en la letra "B" si la casilla es básica; para el caso de las casillas Contiguas o Extraordinarias, se anotará el número que corresponde a la casilla en la que te encuentres, por ejemplo: C1, C2, o el que corresponda; Extraordinaria 1, Extraordinaria 2, o el que corresponda este dato lo encontrarás en tu nombramiento.

#### **INSTALACIÓN DE LA CASILLA**

Nombre del municipio donde se instala la casilla, la hora (con número) en la que se instala la casilla **(nunca deberá ser antes de las 8:00 a.m.)**, el domicilio donde se instala la casilla (calle, número y colonia o datos de identificación del lugar).

1. Con número y letra, la cantidad de boletas recibidas para la elección de Gobernador. Antes de colocar este número, deberás contar detalladamente el número de boletas que recibiste, si deseas verificar este dato, puedes hacerlo restando al folio final, el

folio inicial y al resultado le sumas 1. Hecho lo anterior, coloca con letra clara y sencilla el folio inicial y el folio final en el recuadro que se te pide.

- 2. Con número y letra, el total de ciudadanos inscritos en la Lista Nominal de Electores.
- 3. En su caso, con número y letra, el total de ciudadanos inscritos en la Lista Adicional de Electores, elaborada con base en las resoluciones del Tribunal Electoral del Poder Judicial de la Federación, que se entregará al Presidente de la casilla, o colocar "cero 0" si no se presentaron.
- 4. Anotar en el espacio en blanco el número de boletas que se recibieron en la casilla, para el voto de los representantes de los partidos políticos y coaliciones, marcar con una **(X) SÍ** o **NO**, si la suma de éstas más la cantidad de electores registrados en la Lista Nominal de la casilla, es igual a la cantidad de boletas recibidas para la elección.
- 5. Marcar con una **(X) SÍ** o **NO**, según sea el caso, si se armó la urna en presencia de los funcionarios de la casilla, representantes de partidos políticos y electores asistentes.
- 6. Marcar con una **(X) SÍ** o **NO,** según corresponda, si se comprobó que la urna se encontraba vacía al momento de su armado.
- 7. Marcar con una **(X) SÍ** o **NO**, si la urna fue colocada en un lugar adecuado y a la vista de todos.
- 8. Marcar con una **(X)** la opción **SÍ** o **NO** según sea el caso si se sustituyó después de las 8:15 horas a algún funcionario propietario con algún suplente o elector que se encontraba formado en la fila, para integrar la Mesa Directiva de Casilla, y se anotará lo sucedido, conforme a los siguientes supuestos:

-Si a las 8:15 horas no se presentara alguno o algunos de los funcionarios propietarios y estuviera el Presidente, éste designará a los funcionarios necesarios para la integración de la casilla, recorriendo, en primer término y en su caso, el orden para ocupar

los cargos de los funcionarios ausentes, con los propietarios presentes, habilitará a los suplentes generales presentes para cubrir a los faltantes y, en ausencia de los funcionarios designados, de entre los electores que se encuentren en la casilla;

-Si no estuviera el Presidente, pero estuviera el Secretario, éste asumirá las funciones de Presidente de la casilla y procederá a integrarla en los términos señalados en el párrafo anterior;

-Si no estuvieran el Presidente ni el Secretario, pero estuviera alguno de los escrutadores, éste asumirá las funciones de Presidente y procederá a integrar la casilla, conforme al párrafo primero;

-Si sólo estuvieran los suplentes generales, uno de ellos asumirá las funciones de Presidente, los otros, de estar presentes, las de Secretario y Primer Escrutador. El Presidente procederá a instalar la casilla y nombrará a los funcionarios necesarios de entre los electores presentes;

-Cuando por razones de distancia o de dificultad de las comunicaciones, no sea posible la intervención oportuna del personal que el Instituto haya designado para los efectos de la fracción anterior, a las 10:00 horas, los representantes de los partidos políticos y coaliciones ante la casilla designarán, por mayoría, a los funcionarios necesarios para integrar la Mesa Directiva de Casilla, de entre los electores de la sección electoral presentes, haciéndolo constar en el acta correspondiente.

- 9. Marcar con una **(X)** la opción **Sí** o **NO** si se instaló la casilla en un lugar diferente al aprobado. En caso afirmativo, registrar en la Hoja de Incidentes, en el apartado de "Instalación de casilla", los motivos por los que se cambió de lugar y el nombre de las personas que intervinieron en la misma.
- 10. Una vez instalada la casilla, anotar con número la hora en la que el Presidente anunció el inició de la votación.
- 11. Marcar con una **(X)** la opción **SÍ** o **NO** según corresponda, si se registraron incidentes durante la instalación de la casilla. Si se

presentaron incidentes, anotar en la Hoja de Incidentes de manera breve el caso, (ejemplo: se reubicó la casilla porque estaba clausurado el lugar y se dejó un anuncio de la reubicación).

- 12. El nombre completo con apellidos de los funcionarios de Mesa Directiva de Casilla en el orden en que se solicitan (iniciando por nombre), quienes a petición del Secretario firmarán en el espacio correspondiente.
- 13. El nombre completo con apellidos de los representantes de los partidos políticos o coaliciones (iniciando por nombre), registrados ante la Mesa Directiva de Casilla, que participaron en la instalación de la casilla, quienes a petición del Secretario firmarán en el espacio correspondiente.
- 14. Marcar con una **(X)** el recuadro correspondiente, (**Prop)** si el Representante de Partido Político o Coalición es propietario; o (**Sup)** si es suplente, para el caso de los partidos políticos que participaron durante la instalación.
- 15. Marcar con una **(X)** el recuadro de **Ausencia**, si el Representante de Partido Político o Coalición, no firmó el Acta porque no se encontraba al momento de la instalación de la casilla; o el apartado **Negativa**, si el Representante se niega a firmar el apartado de instalación de la casilla.
- 16. Registrar con una **(X)** si el Representante de Partido Político o Coalición, **firmó bajo protesta**.

## **CIERRE DE LA VOTACIÓN**

17. Marcar con una **(X)** la opción **SÍ** o **NO** según corresponda si se registraron incidentes durante la votación. En el supuesto de que se hayan presentado incidentes, el Secretario deberá escribirlo en la Hoja de Incidentes de manera breve en el apartado "Durante el desarrollo de la votación", (ejemplo: se presenta un ciudadano en estado de ebriedad tratando de alterar el orden, un ciudadano con una credencial falsa, etcétera). Esta Hoja se deberá anexar al Acta de la Jornada Electoral.

- 18. Registrar **con número y letra**, la hora en que se cerró la votación, y marcar con una **(X),** cualquiera de las tres opciones que se te presentan (antes de las 18:00 horas, a las 18:00 horas o después de las 18:00 horas) según sea el caso.
- 19. Marcar con una **(X)** la opción **SÍ** o **NO** según corresponda, si se registro algún incidente durante el cierre de la votación. En caso de que la respuesta sea afirmativa, el Secretario deberá registrarlo en la Hoja de Incidentes en el apartado "Al cierre de la votación".
- 20. Colocar con número en el recuadro correspondiente al Partido Político o Coalición, la cantidad de escritos de incidentes que presente; los que deberán anexarse al Acta de la Jornada Electoral.
- 21. Anotar el nombre completo con apellidos de los ciudadanos que participaron como funcionarios de Mesa Directiva de Casilla, quienes deberán firmar en el espacio que corresponda al cargo desempeñado.
- 22. Anotar el nombre completo de los representantes de los partidos políticos o coaliciones, registrados ante la Mesa Directiva de Casilla, propietario y suplente, que participaron en el cierre de la votación; quienes a petición del Secretario firmarán en el espacio correspondiente.
- 23. Marcar con una **(X)** el recuadro correspondiente, (**Prop)** si el Representante de Partido Político o Coalición es Propietario; o (**Sup)** si es Suplente, para el caso de los partidos políticos o coaliciones que participaron durante el cierre de la votación.
- 24. Marcar con una **(X)** el recuadro de **Ausencia**, si el Representante de Partido Político o Coalición, no firmó el Acta porque no se encontraba al momento del cierre de la votación; o el apartado **Negativa**, si el representante se niega a firmar el apartado de cierre de la votación.
- 25. Registrar con una **(X)** si el Representante de Partido Político o Coalición, **firmó bajo protesta**.

**NOTA: El original de este documento será para el expediente de la elección de Gobernador y copia para los representantes de partidos políticos y coaliciones.** 

**Escriba y recargue fuerte el bolígrafo sobre el Acta** Con fundamento en lo dispuesto en la Constitución Política del Estado Libre y Soberano de México en su artículo 11 primer párrafo y en el Código Electoral del Estado de México en sus artículos 25 primer párrafo fracción I, 129 fracción I incisos E y F, fracción II incisos B e I y fracción III inciso A, 175 fracciones III, IV y V, 177, 189, 192 fracción V, 196, 197 segundo párrafo, 200, 201, 202, 205, 206, 207, 220, 225, 226, 236 fracción I y

# **INSTITUTO ELECTORAL DEL ESTADO DE MÉXICO**

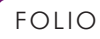

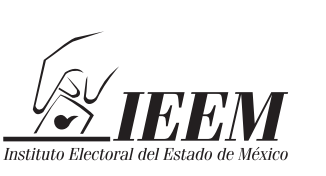

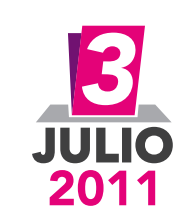

2.- A las 18:00 horas( seis de la tarde) ya no había electores presentes en la casilla..

# **Acta de la Jornada Electoral**

Se procedió a la instalación de la casilla, para recibir la votación, contando con la presencia de los Funcionarios de Mesa Directiva de Casilla y de los Representantes de los Partidos Políticos cuyos nombres aparecen al final de este apartado y firman para hacer constar lo siguiente:

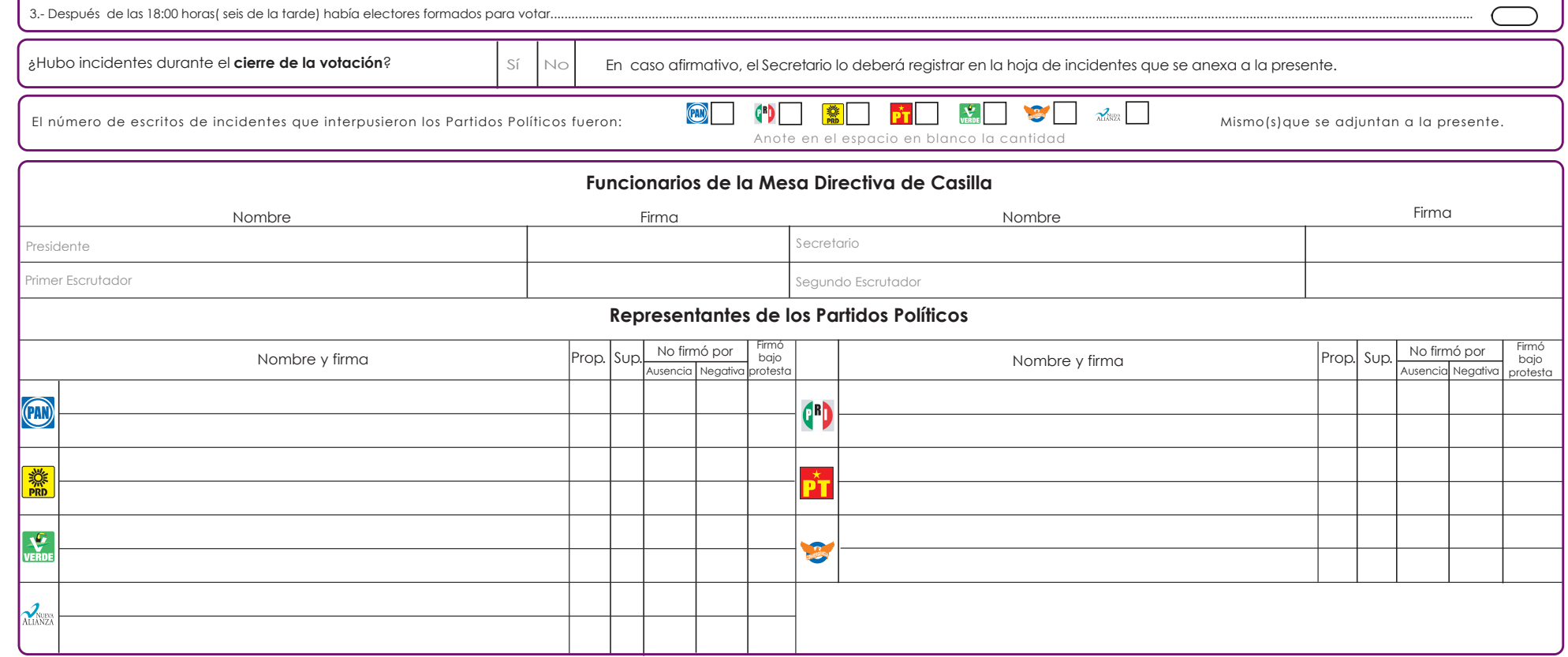

#### **CIERRE DE LA VOTACIÓN**

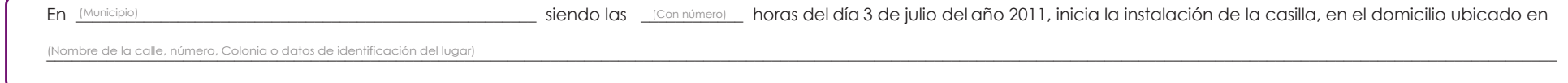

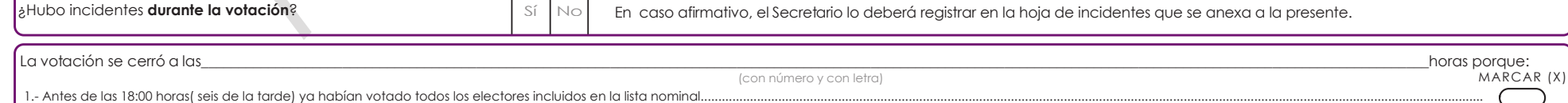

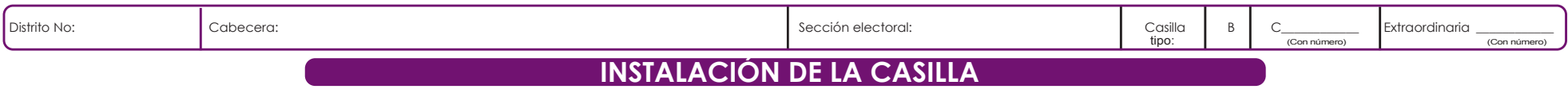

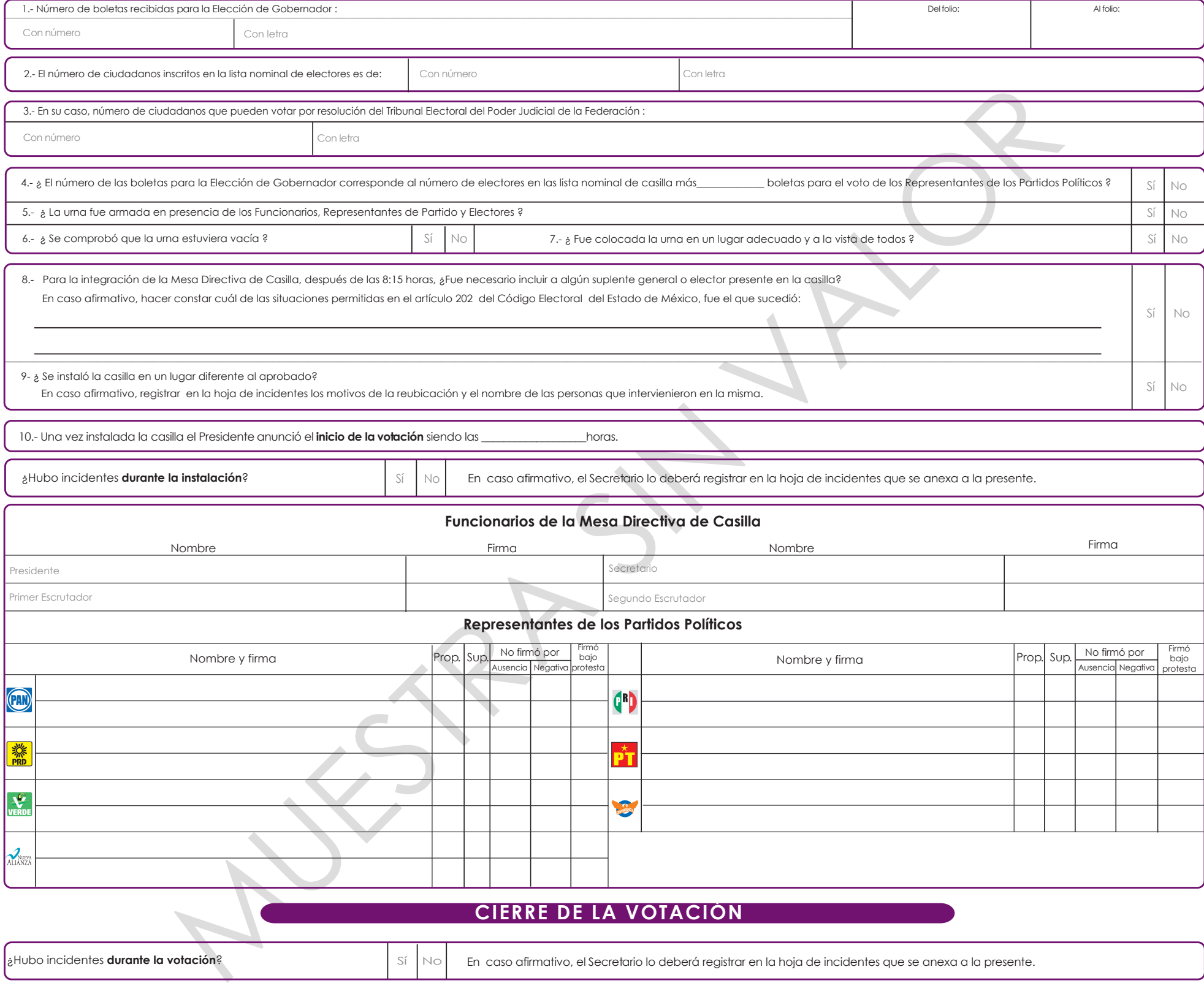

ELECCIÓN ORDINARIA DE GOBERNADOR DEL ESTADO DE MÉXICO, 3 DE JULIO DE 2011

# **2. HOJA DE INCIDENTES**

## **ELECCIÓN ORDINARIA DE GOBERNADOR DEL ESTADO DE MÉXICO**

En el recuadro correspondiente, el Secretario **debe anotar** (con letra clara y legible recargando fuertemente el bolígrafo sobre la hoja), lo siguiente:

#### **DATOS GENERALES**

#### **DISTRITO No.**

Con número romano el distrito electoral donde se ubica la casilla.

#### **CABECERA**

La sede de la cabecera del distrito electoral donde se ubica la casilla.

#### **SECCIÓN ELECTORAL**

Número de la sección electoral donde se ubica la casilla, que debe ser igual al de tu credencial para votar.

#### **CASILLA TIPO:**

Marcar con una (X) en la letra "**B**" si la casilla es básica; para el caso de las casillas Contiguas o Extraordinarias, se anotará el número que corresponde a la casilla en la que te encuentres, por ejemplo: **C1, C2**, o el que corresponda; **Extraordinaria 1, Extraordinaria 2**, o el que corresponda. Este dato lo encontrarás en tu nombramiento.

#### **CASILLA ESPECIAL**

Anotar el número de casilla especial que corresponda E1, E2, o según corresponda. Este dato lo encontrarás en tu nombramiento.

#### **Anotar:**

1. La hora con número, en que se hayan presentado incidentes en la casilla, ya sea durante la *"instalación de casilla"*, el *"desarrollo de la votación"*, al *"cierre de la votación"* o *"durante el escrutinio y cómputo"*.

- 2. Relatar brevemente el incidente ocurrido según corresponda a cada recuadro siempre que se presente (instalación de la casilla, durante desarrollo de la votación, al cierre de la votación o durante el escrutinio y cómputo).
- 3. El nombre completo con apellidos de los funcionarios de casilla (Presidente, Secretario y Escrutadores) de acuerdo con el cargo desempeñado, el Secretario firma y pide que la firmen en el espacio que corresponda.
- 4. El nombre completo con apellidos de los representantes de partidos políticos o coaliciones que estén presentes al término del escrutinio y cómputo, y pedir su firma en el espacio que corresponda.
- 5. Marcar con una **(X)** en (**Prop)** si el Representante del Partido Político o Coalición designado es el propietario, **(Sup)** en el caso que haya sido el suplente. En **Ausencia** en el caso de que no se encuentre al momento de firmar, **Negativa** cuando no haya querido firmar o en su caso si firmó **bajo protesta**.

**Nota: Original para el expediente de la elección de Gobernador y copia para los representantes de partidos políticos o coaliciones.** 

Esta hoja se utiliza con fundamento en el Código Electoral del Estado de México en sus artículos 25 primer párrafo fracción I, 129 fracción I inciso E y F, fracción II incisos B e I, y fracción III inciso A, 175 fracción I segundo, 220 y 233 fracción VI.

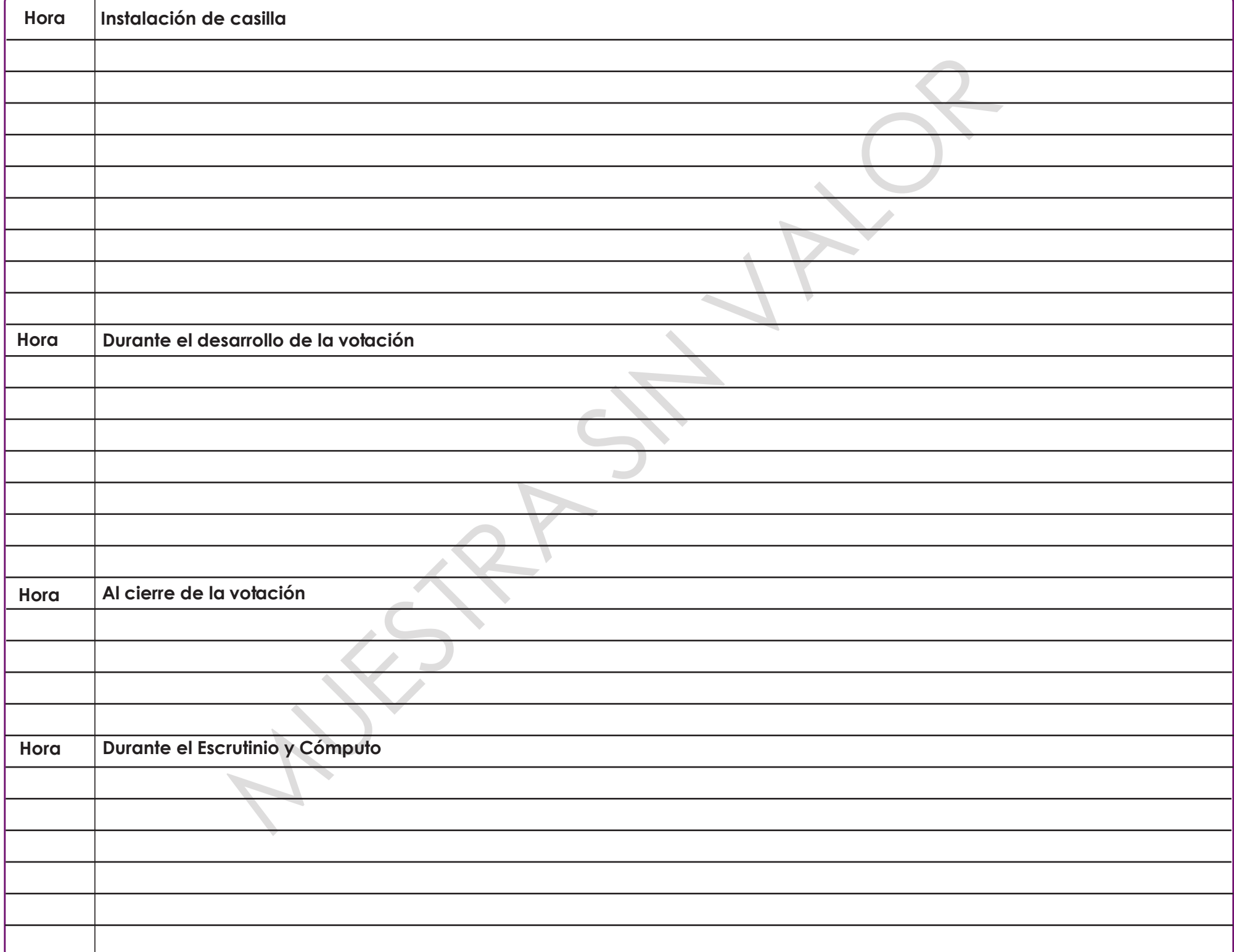

# *Descripción*

**Original para el expediente de la elección de Gobernador y copia para los Representantes de los Partidos Políticos.**

# **INSTITUTO ELECTORAL DEL ESTADO DE MÉXICO**

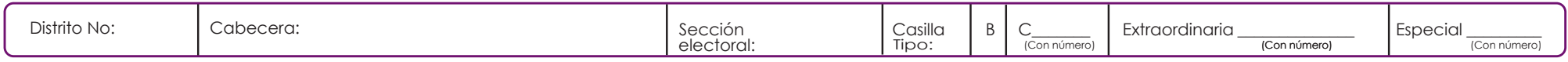

# **Hoja de Incidentes**

ELECCIÓN ORDINARIA DE GOBERNADOR DEL ESTADO DE MÉXICO, 3 DE JULIO DE 2011

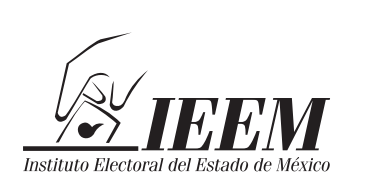

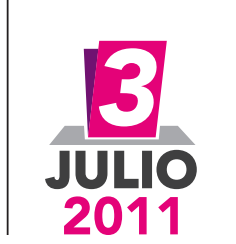

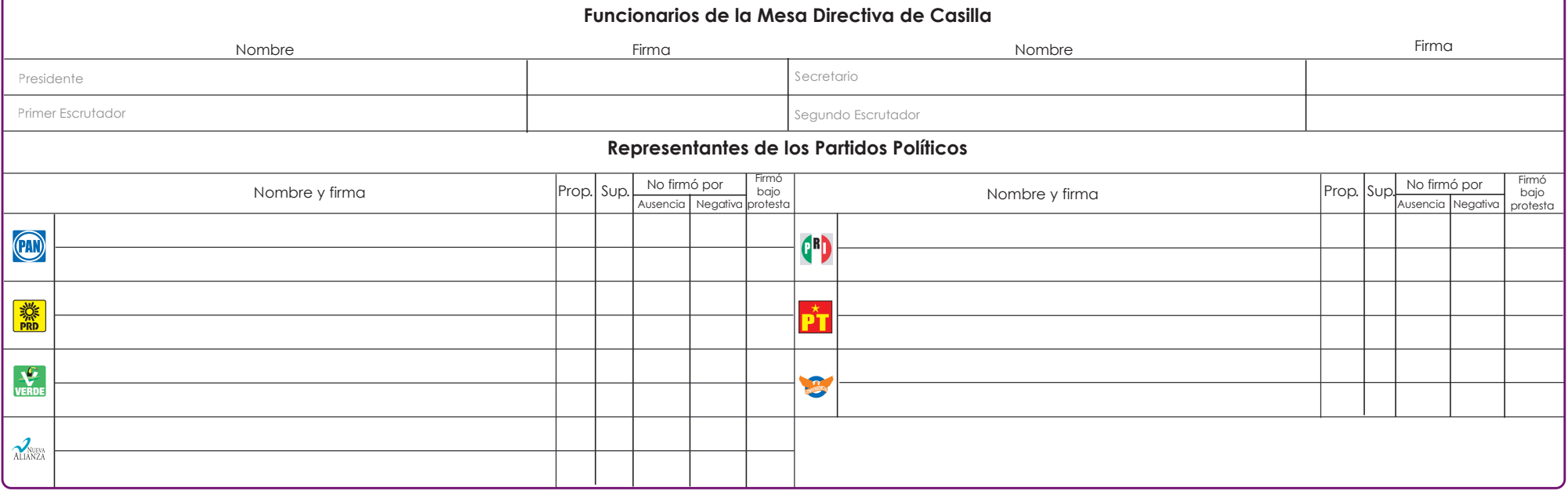

#### **Escriba y recargue fuerte el bolígrafo sobre el Acta**

# **3. HOJA PARA HACER LAS OPERACIONES DE CÓMPUTO DE LA ELECCIÓN EN LA CASILLA**

## **ELECCIÓN ORDINARIA DE GOBERNADOR DEL ESTADO DE MÉXICO**

En el recuadro correspondiente, el Secretario **debe anotar** (con letra clara y legible), lo siguiente:

- 1. Con número y letra**,** el total de boletas recibidas (que deberá coincidir con el que se asentó en el Acta de la Jornada Electoral).
- 2. Con número y letra**,** el total de boletas sobrantes que fueron inutilizadas por el Secretario.
- 3. Con número y letra**,** el total de votos contenidos en la urna; entendiéndose éstos como las boletas que fueron utilizadas por los electores y depositadas en las urnas para traducirlas en votos.
- 4. Con número y letra**,** el total de ciudadanos que votaron de acuerdo con la Lista Nominal (incluyendo representantes de partidos políticos, coaliciones y ciudadanos que votaron de acuerdo con las resoluciones del Tribunal Electoral del Poder Judicial de la Federación).
- 5. Total de ciudadanos registrados en la lista nominal que votaron (incluyendo representantes de los partidos políticos o coaliciones que votaron).
- 6. Total de ciudadanos que votaron con motivo de Resolución del Tribunal Electoral del Poder Judicial de la Federación.
- 7. Total de ciudadanos que votaron de acuerdo con la Lista Nominal (incluyendo representantes de partidos políticos y coaliciones y ciudadanos que votaron de acuerdo con las resoluciones del Tribunal Electoral del Poder Judicial de la Federación).
- 8. Con número y letra, en el recuadro que corresponda la cantidad total de votos que se hayan contado para cada uno de los partidos políticos o coaliciones, candidatos no registrados y votos nulos.
- 9. Con número y letra**,** la suma de los votos de cada Partido Político + los de las coaliciones + votos de candidatos no registrados + votos nulos, que es igual a la votación total emitida.

## **APARTADO DE OPERACIONES ANOTAR CON NÚMERO**

#### **Ejercicio 1**

- 10. Total de ciudadanos que votaron de acuerdo con el registro en la Lista Nominal de Electores de la casilla.
- 11. Total de boletas sobrantes que fueron inutilizadas por el Secretario.
- 12. Total de boletas recibidas que debe ser igual a la suma de ciudadanos que emitieron su voto más el total de boletas sobrantes inutilizadas. Este total debe coincidir con el anotado en el Acta de la Jornada Electoral.

#### **Ejercicio 2**

- 13. Total de votos contenidos en la urna es igual que el número de votos extraídos.
- 14. Total de boletas sobrantes que fueron inutilizadas por el Secretario.
- 15. Total de boletas recibidas que debe ser el total de la suma de los votos extraídos de la urna más el total de boletas inutilizadas. Este total debe coincidir con el resultado obtenido en el número 12.

## **Ejercicio 3**

- 16. Votación total emitida que es la suma de los votos obtenidos por los partidos políticos, coaliciones, candidatos no registrados y votos nulos, debe coincidir con el resultado obtenido en el No.9
- 17. Total de boletas sobrantes que fueron inutilizadas por el Secretario.
- 18. Total de boletas recibidas que debe ser igual a la suma de ciudadanos que emitieron su voto más el total de boletas sobrantes inutilizadas. Este total debe coincidir con el resultado obtenido en el número 15.

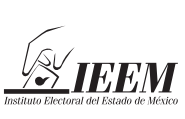

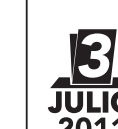

## **INSTITUTO ELECTORAL DEL ESTADO DE MÉXICO**

ELECCIÓN ORDINARIA DE GOBERNADOR DEL ESTADO DE MÉXICO, 3 DE JULIO DE 2011

## **Hoja para hacer las Operaciones de Cómputo de la Elección en la Casilla**

*Esta hoja deberá ser utilizada por el Secretario previo al llenado del Acta de Escrutinio y Cómputo, para realizar las operaciones a efecto de que coincidan antes de ser transcritas en la misma.*

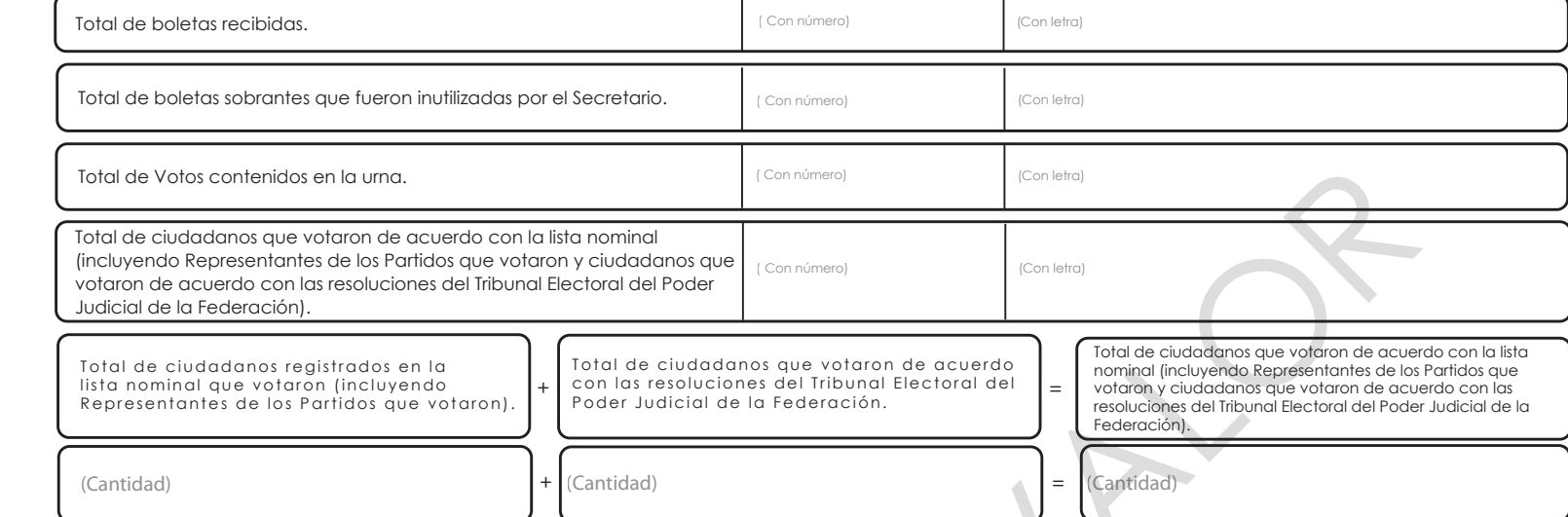

El conteo de las boletas sobrantes lo determinas por el número de folio que aumenta siempre uno, debido a que por diferencia va a faltar uno, confirma contando físicamente una por una para que constates que no es adicional, ejemplo: en un block de tus boletas sobrantes el folio inicial **es el 101 y el último es el 200, por diferencia te resultan 99 y si las cuentas físicamente son 100.**

#### **RESULTADOS**

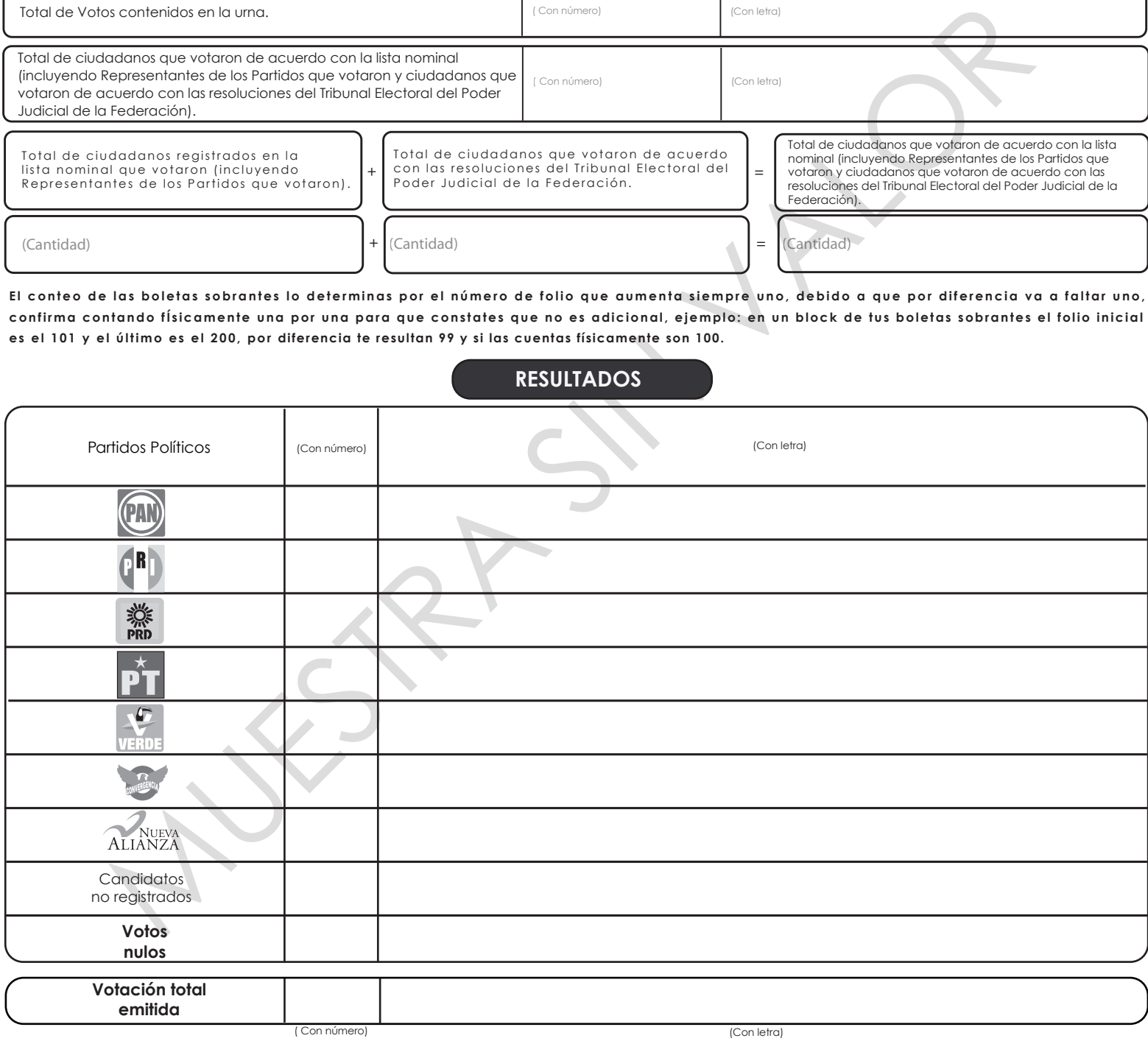

**Si al momento de verificar los datos, los totales no coincidieran revisa nuevamente tus operaciones, en caso de continuar la diferencia el Secretario deberá anotar la(s) posible(s), causa(s) en la hoja de incidentes.**

Para comprobar que los resultados de la votación total emitida sean correctos, debes verificar que éstos sean iguales al total de Votos contenidas de la urna y al total de ciudadanos que votaron en la casilla, así como las comprobaciones que se te solicitan abajo para determinar el total de boletas que recibiste para la elección de Gobernador.

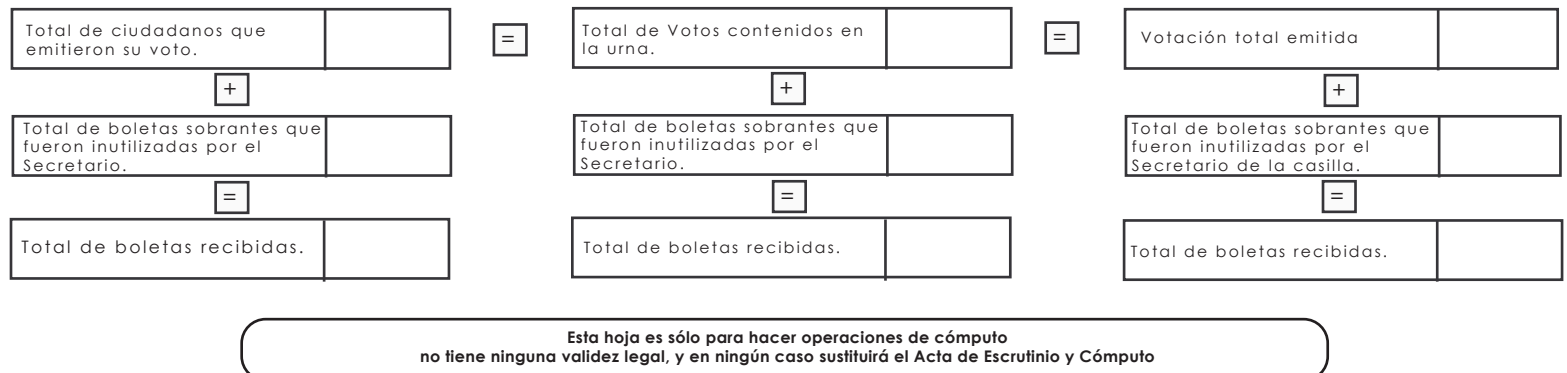

*ESTE DOCUMENTO NO DEBE INTRODUCIRSE AL PAQUETE ELECTORAL*

# **4. ACTA DE ESCRUTINIO Y CÓMPUTO**

## **ELECCIÓN ORDINARIA DE GOBERNADOR DEL ESTADO DE MÉXICO**

#### **Es importante mencionar que esta Acta solamente se llenará después de haber anotado y verificado las operaciones en la "Hoja para hacer las Operaciones de Cómputo de la elección en la casilla".**

En el recuadro correspondiente, el Secretario **debe anotar** (con letra clara y legible recargando fuertemente el bolígrafo sobre el acta), lo siguiente:

#### **DATOS GENERALES**

#### **DISTRITO No.**

Con número romano el distrito electoral al que corresponde la casilla.

#### **CABECERA**

La sede de la cabecera del distrito electoral.

#### **SECCIÓN ELECTORAL**

Número de la sección electoral donde se ubica la casilla, que debe ser igual al de tu credencial para votar.

#### **CASILLA TIPO**

Marcar con una **(X)** en la letra **"B"** si la casilla es básica; para el caso de las casillas Contiguas o Extraordinarias, se anotará el número que corresponde a la casilla en la que te encuentres, por ejemplo: **C1, C2**, **Extraordinaria 1, Extraordinaria 2**, o el que corresponda, este dato lo encontrarás en tu nombramiento.

### **LUGAR DONDE SE REALIZA EL ESCRUTINIO Y CÓMPUTO**

El nombre del municipio donde se realiza el escrutinio y cómputo; la hora **(con número)** en que se inicia el escrutinio y cómputo y el domicilio donde se lleva a cabo (calle, número y colonia o datos de identificación del lugar), que deberá coincidir con el que se anotó en el apartado de instalación de casilla del Acta de la Jornada Electoral, o en caso de realizarse en otro lugar anotar ése domicilio.

- 1. En caso de que el escrutinio y cómputo se realice en lugar diferente al de la ubicación de la casilla, el Secretario lo anotará en la Hoja de Incidentes en el apartado "Durante el escrutinio y cómputo" y anotará la causa por la cual se realizó en un lugar distinto.
- 2. Anotar con número y letra, el total de boletas recibidas en la casilla para la elección ordinaria de Gobernador, este dato debe coincidir con el que se asentó en el Acta de la Jornada Electoral.
- 3. Anotar con número y letra, el total de las boletas sobrantes que fueron inutilizadas por el Secretario de la casilla con dos rayas diagonales.
- 4. Anotar con número y letra**,** el total de votos contenidos en la urna; entendiéndose éstos como las boletas que fueron utilizadas por los electores y depositadas en las urnas para traducirlas en votos.
- 5. Anotar con número y letra, el total de ciudadanos que votaron conforme a la Lista Nominal de la casilla, que tienen el sello con la palabra "voto" (al cual se debe sumar el número de representantes de los partidos políticos o coaliciones que votaron sin estar en la Lista Nominal de la sección y los ciudadanos que votaron por resolución del Tribunal Electoral del Poder Judicial de la Federación).
- 6. Anotar con número y letra, en el recuadro que corresponda, los votos obtenidos para cada Partido Político o Coalición; para los Candidatos no registrados y votos nulos.
- 7. Escribir con número y letra, el total de votos que se emitieron en la casilla (que resulta de sumar el total de votos obtenidos por cada Partido Político o Coalición, más los votos de Candidatos no registrados, más los votos nulos).
- 8. Marcar con una **(X)** la opción **SÍ** o **NO** según corresponda, si se registró algún incidente durante el escrutinio y cómputo en la

casilla. En caso de que la respuesta sea afirmativa, el Secretario deberá registrarlo en la Hoja de Incidentes en el apartado "durante el escrutinio y cómputo".

- 9. Marcar con número en el recuadro correspondiente al Partido Político o Coalición, la cantidad de escritos de incidentes que hayan presentado durante el escrutinio y cómputo.
- 10. Marcar con número en el recuadro correspondiente al Partido Político o Coalición, la cantidad de escritos de protesta que hayan presentado.
- 11. El nombre completo con apellidos de los funcionarios de Mesa Directiva de Casilla, quienes deberán firmar en el espacio que corresponda al cargo desempeñado.
- 12. Nombre completo y firma de los representantes de los partidos políticos o coaliciones, registrados ante la Mesa Directiva de Casilla, propietario y suplente, que participaron en el escrutinio y cómputo.
- 13. Marcar con una **(X)** el recuadro correspondiente, (**Prop)** si el Representante de Partido Político o Coalición es propietario; o (**Sup)** si es suplente, para el caso de los partidos políticos o coaliciones que participaron durante el escrutinio y cómputo.
- 14. Marcar con una **(X)** el recuadro de **Ausencia**, si el Representante de Partido Político o Coalición, no firmó el Acta porque no se encontraba al momento de la firma del Acta de Escrutinio y Cómputo; o el apartado **Negativa**, si el Representante se niega a firmar el acta.
- 15. Registrar con una **(X)** si el Representante de Partido Político o Coalición, **firmó Bajo Protesta**.

**NOTA: El original de este documento será para el expediente de la elección de Gobernador que irá dentro del Paquete Electoral. La primera copia de esta acta, deberá ir adherida por fuera del Paquete Electoral; la segunda copia irá dentro del sobre para el** 

**Programa de Resultados Electorales Preliminares (PREP), mismo que deberá entregarse por separado al momento de entregar el paquete electoral y copia para los representantes de partidos políticos y coaliciones.** 

 $\overline{\phantom{a}}$   $\overline{\phantom{a}}$   $\overline{\phantom{a}}$   $\overline{\phantom{a}}$  En caso afirmativo, el Secretario lo deberá registrar en la hoja de incidentes que se anexa a la presente.

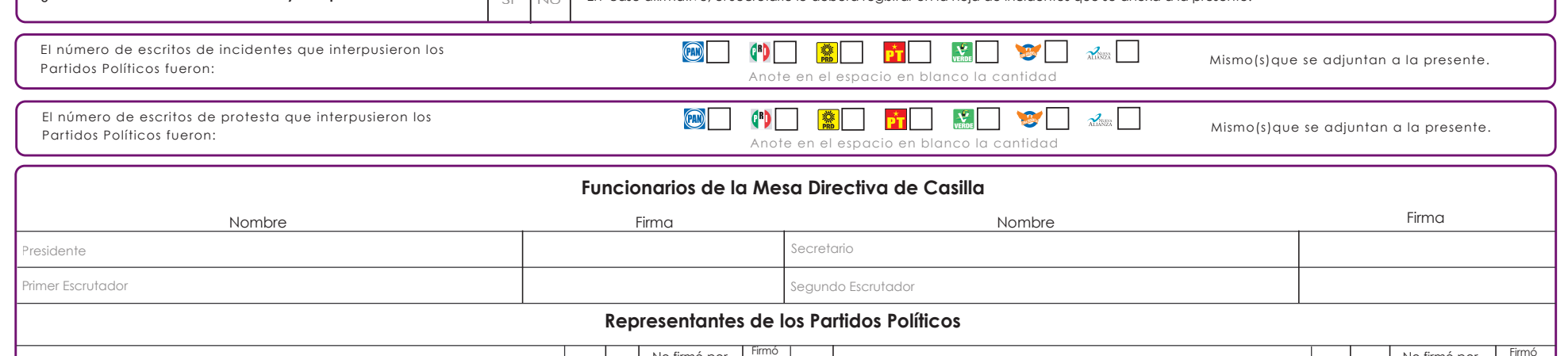

**RESULTADOS**

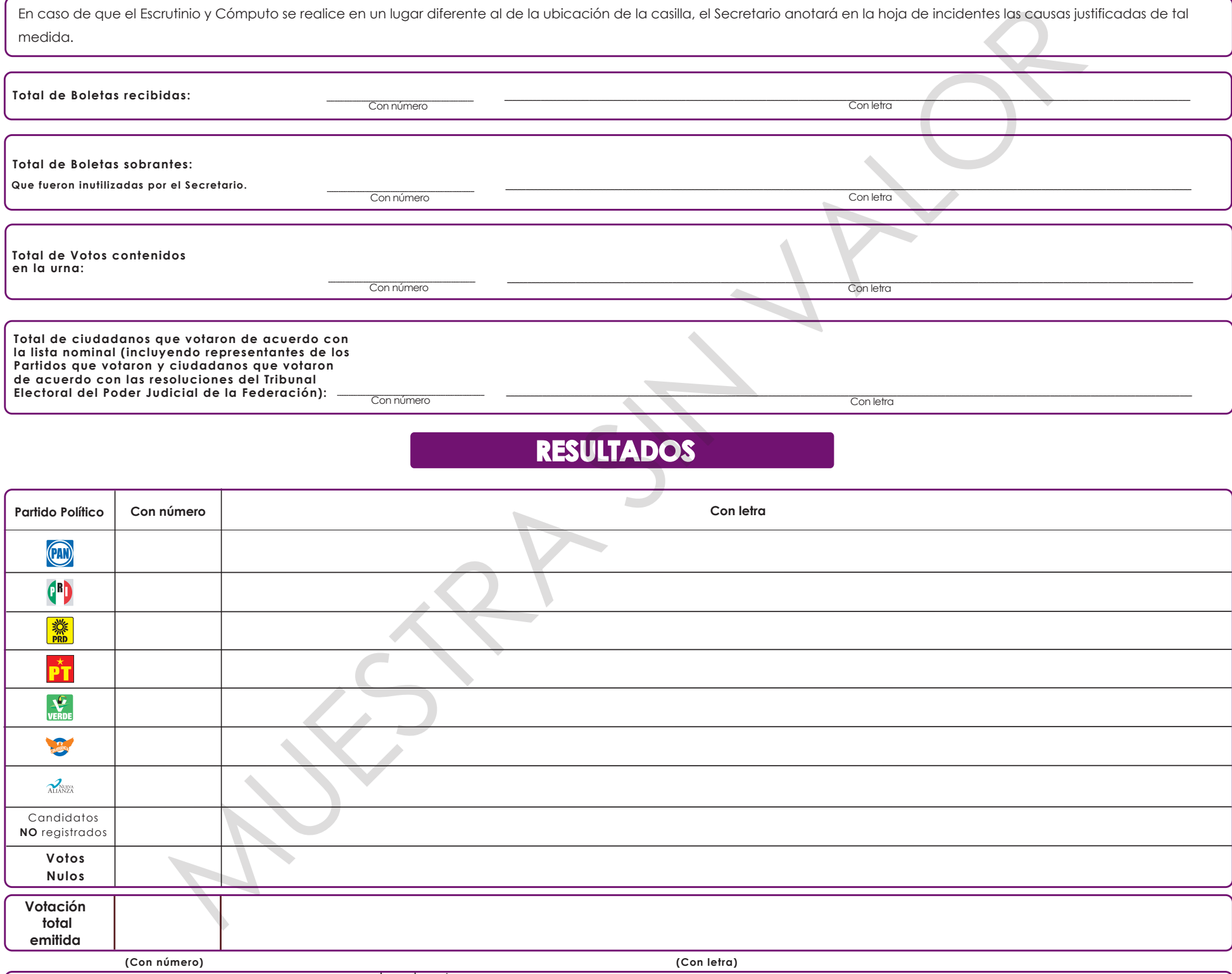

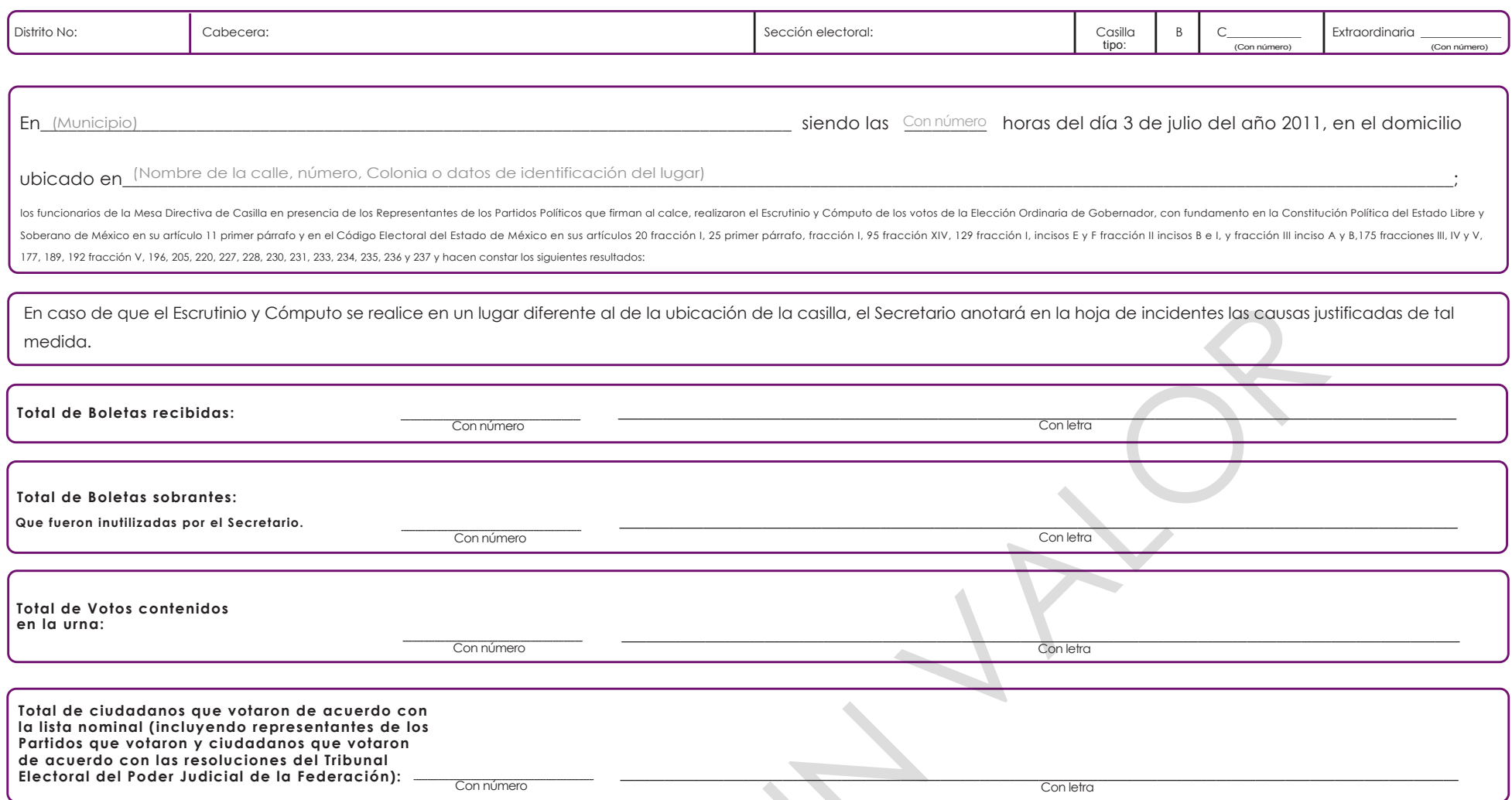

# **INSTITUTO ELECTORAL DEL ESTADO DE MÉXICO**

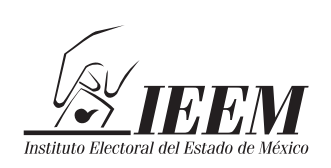

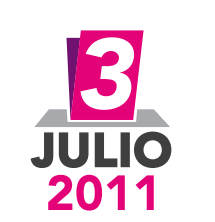

# **Acta de Escrutinio y Cómputo**

ELECCIÓN ORDINARIA DE GOBERNADOR DEL ESTADO DE MÉXICO, 3 DE JULIO DE 2011

#### **Escriba y recargue fuerte el bolígrafo sobre el Acta**

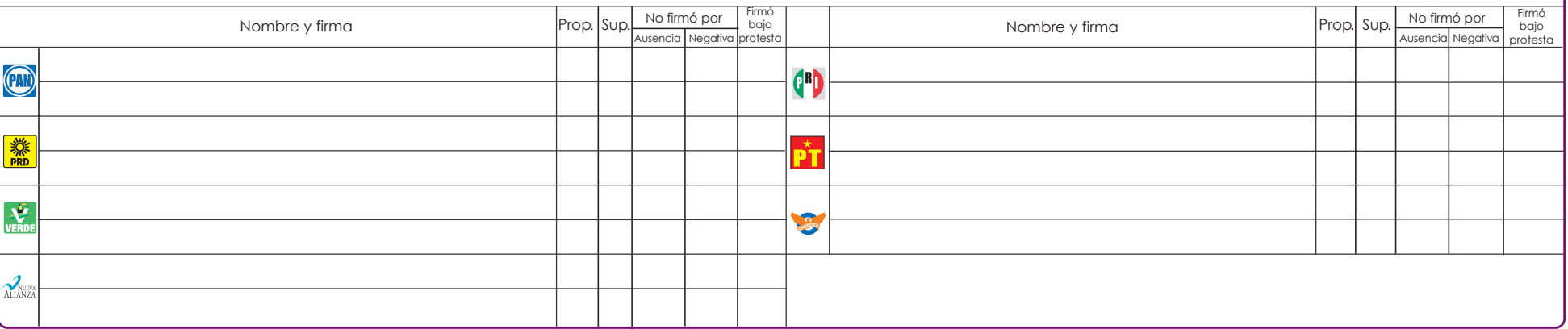

Original para el Expediente de la Elección de Gobernador, primera copia para el sobre por fuera del Paquete Electoral, segunda copia para el Programa de Resultados Electorales Preliminares y copia para los Representantes d

# **5. COMPROBANTE DE RECEPCIÓN DE ESCRITOS DE INCIDENTES Y DE PROTESTA**

## **ELECCIÓN ORDINARIA DE GOBERNADOR DEL ESTADO DE MÉXICO**

En el recuadro correspondiente, el Secretario **debe anotar** (con letra clara y legible recargando fuertemente el bolígrafo sobre el comprobante), lo siguiente:

## **DATOS GENERALES**

#### **DISTRITO No.**

Con número romano el distrito electoral donde se ubica la casilla.

#### **CABECERA**

La sede de la cabecera del distrito electoral donde se ubica la casilla.

#### **SECCIÓN ELECTORAL**

Número de la sección electoral donde se ubica la casilla, que debe ser igual al de tu credencial para votar.

#### **CASILLA TIPO:**

Marcar con una **(X)** en la letra "**B**" si la casilla es básica; para el caso de las casillas Contiguas, Extraordinarias o Especiales, se anotará el número que corresponde a la casilla en la que te encuentres, por ejemplo: **C1, C2**, o el que corresponda; **Ex 1, Ex 2,** o el que corresponda; **ESP1, ESP2,** o según corresponda. Este dato lo encontrarás en tu nombramiento.

#### **Anotar:**

- 1. Con número la hora en que el Representante del Partido Político o Coalición entrega el escrito de incidentes o de protesta.
- 2. Con número el día en que el Representante del Partido Político o Coalición entrega el escrito de incidentes o de protesta.
- 3. El nombre del Representante del Partido Político o Coalición que entregó el o los escritos de incidentes o de protesta.
- 4. Marcar con una **(X)** si el representante del Partido Político o Coalición es Propietario o Suplente e indicar el nombre del Partido Político.
- 5. Con número y letra**,** la cantidad de escritos de incidentes que se recibieron en la Mesa Directiva de Casilla.
- 6. Con número y letra**,** la cantidad de escritos de protesta que se recibieron en la Mesa Directiva de Casilla.
- 7. Anotar su nombre como Secretario de la Mesa Directiva de Casilla y firmar.
- 8. Nombre del Representante del Partido Político o Coalición que entregó los escritos de incidentes y/o de protesta, y pedirle que firme.

**Nota: Original para el expediente de la elección de Gobernador y copia para los representantes de partidos políticos y coaliciones.** 

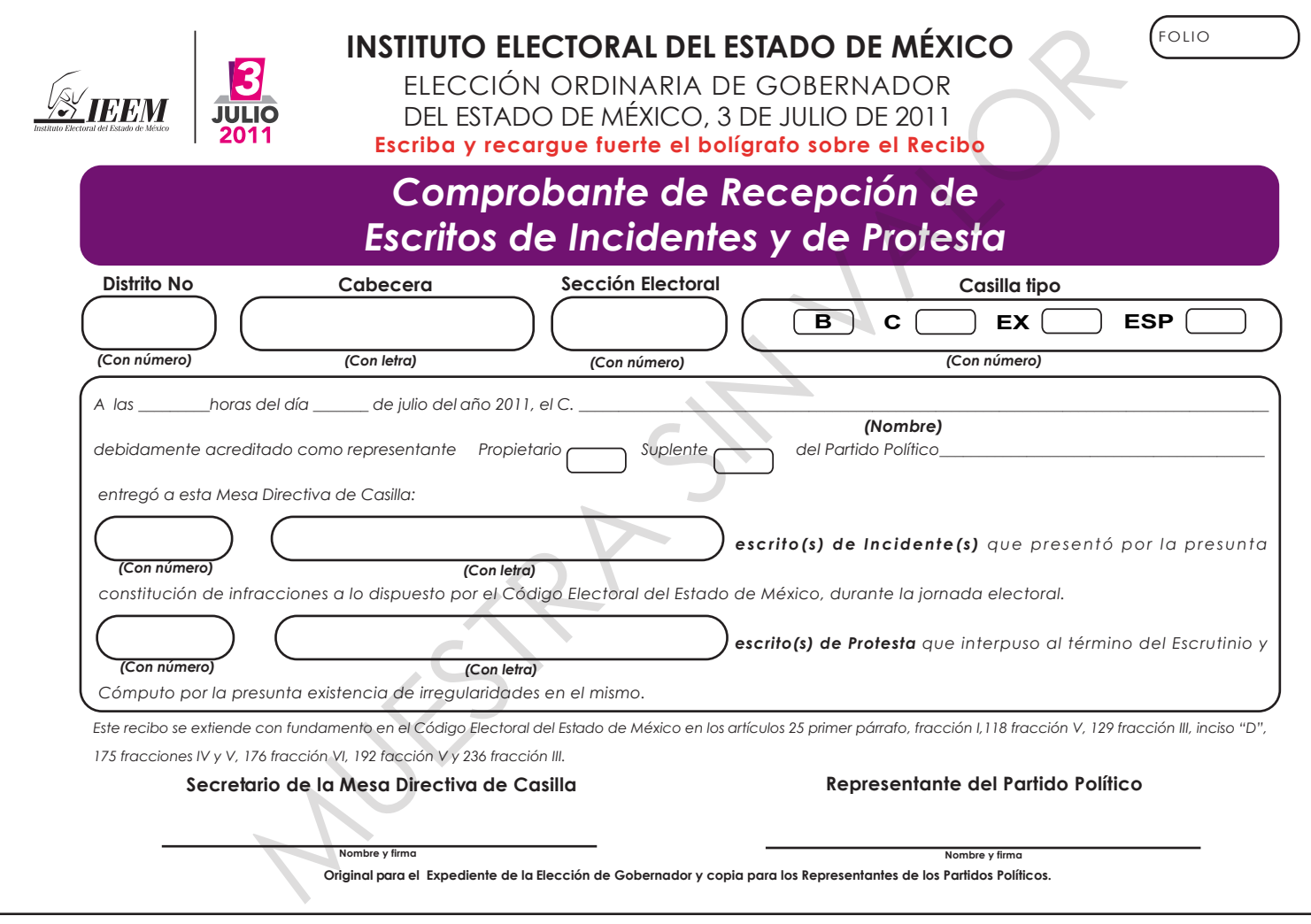

# **6. CARTEL DE RESULTADOS DE LA ELECCIÓN EN ESTA CASILLA**

## **ELECCIÓN ORDINARIA DE GOBERNADOR DEL ESTADO DE MÉXICO**

En el recuadro correspondiente, el Secretario **debe anotar (**con letra clara y legible), lo siguiente:

## **DATOS GENERALES**

#### **DISTRITO No.**

Con número romano el distrito electoral donde se ubica la casilla.

## **CABECERA**

La sede de la cabecera del distrito electoral de que se trata.

## **SECCIÓN ELECTORAL**

Número de la sección electoral donde se ubica la casilla, que debe ser igual al de tu credencial para votar.

## **TIPO DE CASILLA**

Anotar con una **(X)** en la letra "**B**" si la casilla es básica; para el caso de las casillas Contiguas, Extraordinarias o Especiales se anotará el número que corresponde a la casilla en la que te encuentres, por ejemplo: **C1**, **C2**, o al que corresponda; **Ex 1**, **Ex 2** o **Esp 1** o la que corresponda. Este dato lo encontrarás en tu nombramiento.

- 1. Escribir con número y letra, la cantidad de votos registrados en el Acta de Escrutinio y Cómputo de la elección de Gobernador para cada uno de los Partidos Políticos, Coaliciones, Candidatos no registrados y votos nulos.
- 2. A petición del Secretario, los representantes de los partidos políticos o coaliciones deberán firmar en el recuadro que corresponda.
- 3. Transcribir con número y letra, la cantidad de votación total emitida registrada en el Acta de Escrutinio y Cómputo de la Elección de Gobernador (que es la suma de los votos obtenidos por cada uno de los partidos políticos o coaliciones + Votos de candidatos no registrados + Votos Nulos).
- 4. El nombre completo del Presidente de la Mesa Directiva de Casilla, quien firmará en el espacio correspondiente.
- 5. El nombre completo del Secretario de la Mesa Directiva de Casilla quien firmará en el espacio correspondiente.

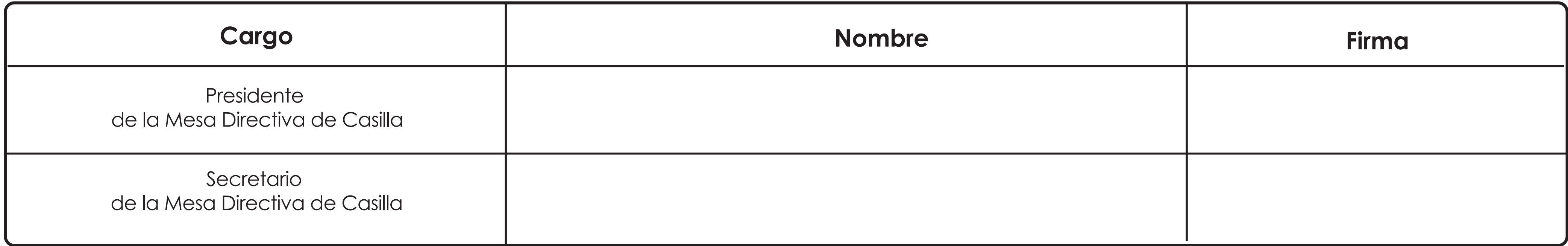

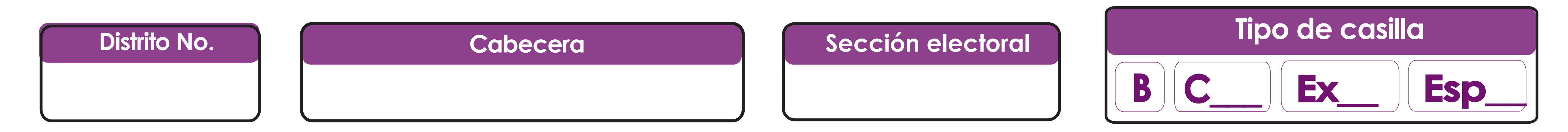

# *RESULTADOS DE LA ELECCIÓN EN ESTA CASILLA*

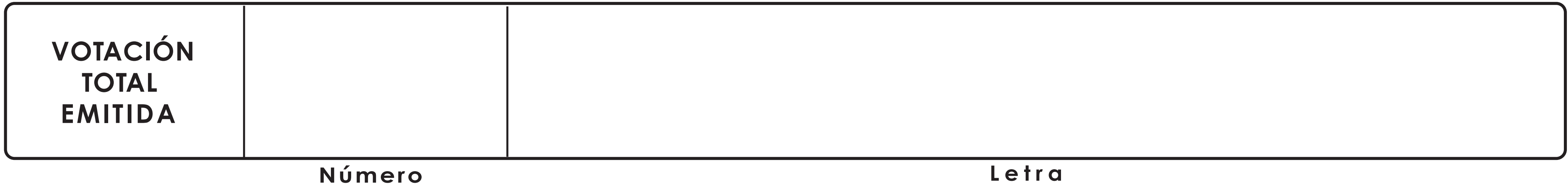

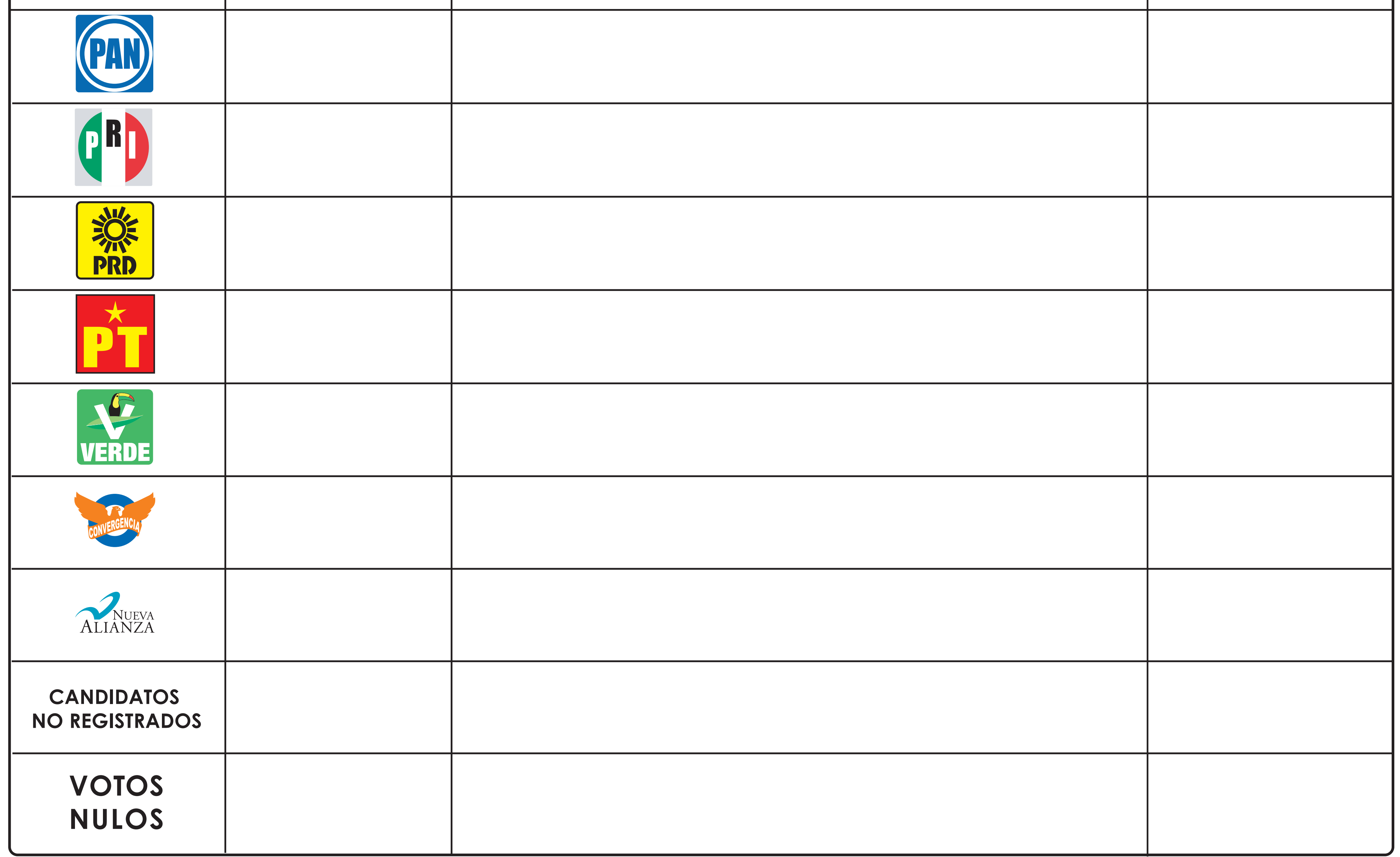

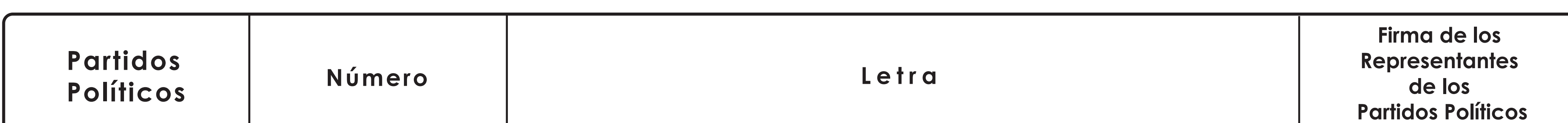

# **V O T O S O B T E N I D O S**

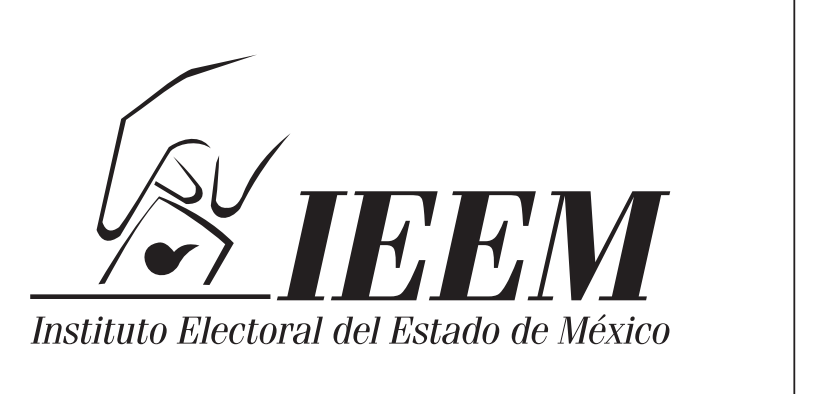

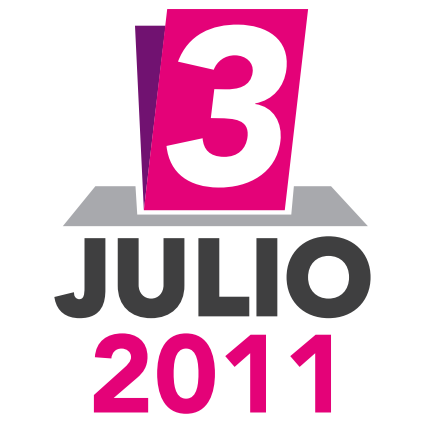

# **INSTITUTO ELECTORAL DEL ESTADO DE MÉXICO**

ELECCIÓN ORDINARIA DE GOBERNADOR DEL ESTADO DE MÉXICO, 3 DE JULIO DE 2011

# **7. CONSTANCIA DE CLAUSURA DE LA CASILLA Y REMISIÓN DEL PAQUETE ELECTORAL AL CONSEJO DISTRITAL**

## **ELECCIÓN ORDINARIA DE GOBERNADOR DEL ESTADO DE MÉXICO**

En el recuadro correspondiente, el Secretario **debe anotar** (con letra clara y legible recargando fuertemente el bolígrafo sobre la constancia), lo siguiente:

## **DATOS GENERALES**

#### **DISTRITO No.**

Con número romano el distrito electoral donde se ubica la casilla.

#### **CABECERA**

La sede de la cabecera del distrito electoral donde se ubica la casilla.

#### **SECCIÓN ELECTORAL**

Número de la sección electoral donde se ubica la casilla, que debe ser igual al de tu credencial para votar.

## **CASILLA TIPO**

Anotar con una **(X)** en la letra "**B**" si la casilla es básica; para el caso de las casillas Contiguas, Extraordinarias o Especiales se anotará el número que corresponde a la casilla, por ejemplo: **C1**, **C2**, o al que corresponda; **Extraordinaria 1**, **Extraordinaria 2**, o al que corresponda: **Especial 1**, **Especial 2** o al que corresponda. Este dato lo encontrarás en tu nombramiento.

- 1. Anotar con número, la hora en que se clausura la casilla.
- 2. El nombre completo y cargo de los funcionarios de la Mesa Directiva de Casilla que acompañarán al Presidente a entregar el Paquete Electoral al Consejo Distrital que corresponda. El Secretario solicitará que firmen en el espacio correspondiente.
- 3. El nombre completo de los representantes de los partidos políticos o coaliciones, que acompañarán al Presidente de la Casilla a entregar el Paquete Electoral al Consejo Distrital, así como el nombre del Partido Político que representan, quienes deberán firmar en el espacio correspondiente.
- 4. El nombre completo con apellidos de los funcionarios de Mesa Directiva de Casilla, en el espacio que corresponda al cargo desempeñado, solicitándoles que firmen en el espacio correspondiente. Es importante mencionar que los funcionarios de la casilla deben firmar de manera obligatoria.
- 5. El nombre completo de los representantes de los partidos políticos o coaliciones, que participaron en la clausura de casilla, a quienes se les solicitará que firmen en el espacio que les corresponda.
- 6. En este apartado se marcará con una **(X)** el recuadro correspondiente a (**Prop)** si el Representante del Partido Político o Coalición tiene nombramiento de propietario o (**Sup)** si es suplente.
- 7. En esta parte el Secretario de la casilla marcará con una **(X)** en el recuadro correspondiente, **AUSENCIA** si el Representante del Partido Político o Coalición no firmó porque no se encontraba al momento de la misma o **NEGATIVA**, porque el Representante se negó a hacerlo sin justificación alguna.
- 8. En este sitio los representantes de los partidos políticos o coaliciones marcarán con una **(X)** el espacio **firmó bajo protesta**.

**NOTA: El original de este documento se introducirá dentro del sobre para el Acta de Escrutinio y Cómputo que va adherida por fuera del Paquete Electoral; copia para el Presidente de la casilla y copia para los representantes de partidos políticos y coaliciones.** 

## **INSTITUTO ELECTORAL DEL ESTADO DE MÉXICO**

ELECCIÓN ORDINARIA DE GOBERNADOR DEL ESTADO DE MÉXICO, 3 DE JULIO DE 2011

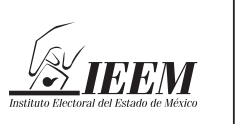

## *Constancia de Clausura de la Casilla y Remisión del Paquete Electoral al Consejo Distrital*

#### **Escriba y recargue fuerte el bolígrafo sobre la Constancia**

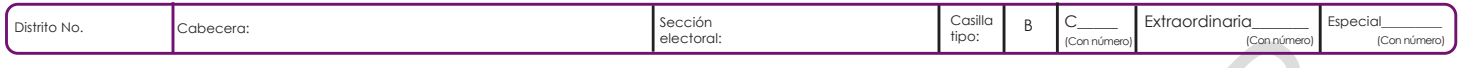

Se extiende la presente con fundamento en la Constitución Política del Estado Libre y Soberano de México en su artículo 11 primer párrafo y del Código Electoral del Estado de México en sus artículos 25 párrafo primero, fracción I, 95 fracción XIV, 129 fracción I Incisos E y F, fracción II incisos B e I, y fracción III inciso A, 177, 189, 192 fracción V, 205, 237, 239 y 240 fracción I.

#### **CLAUSURA DE LA CASILLA**

El Secretario de la Mesa Directiva de Casilla hace constar que, siendo las \_\_\_\_\_\_\_\_\_ horas del día 3 de julio de 2011, habiéndose formado el paquete electoral con el expediente de la casilla; adherido el sobre correspondiente a la Elección Ordinaria de Gobernador y publicados los resultados de la elección, se clausuró la casilla y el Presidente hará entrega del paquete con el expediente de la casilla al Consejo Distrital, acompañado por los siguientes funcionarios de la Mesa Directiva de Casilla:

Nombre

**Nombre** 

**Cargo** 

Cargo

Firma Firma

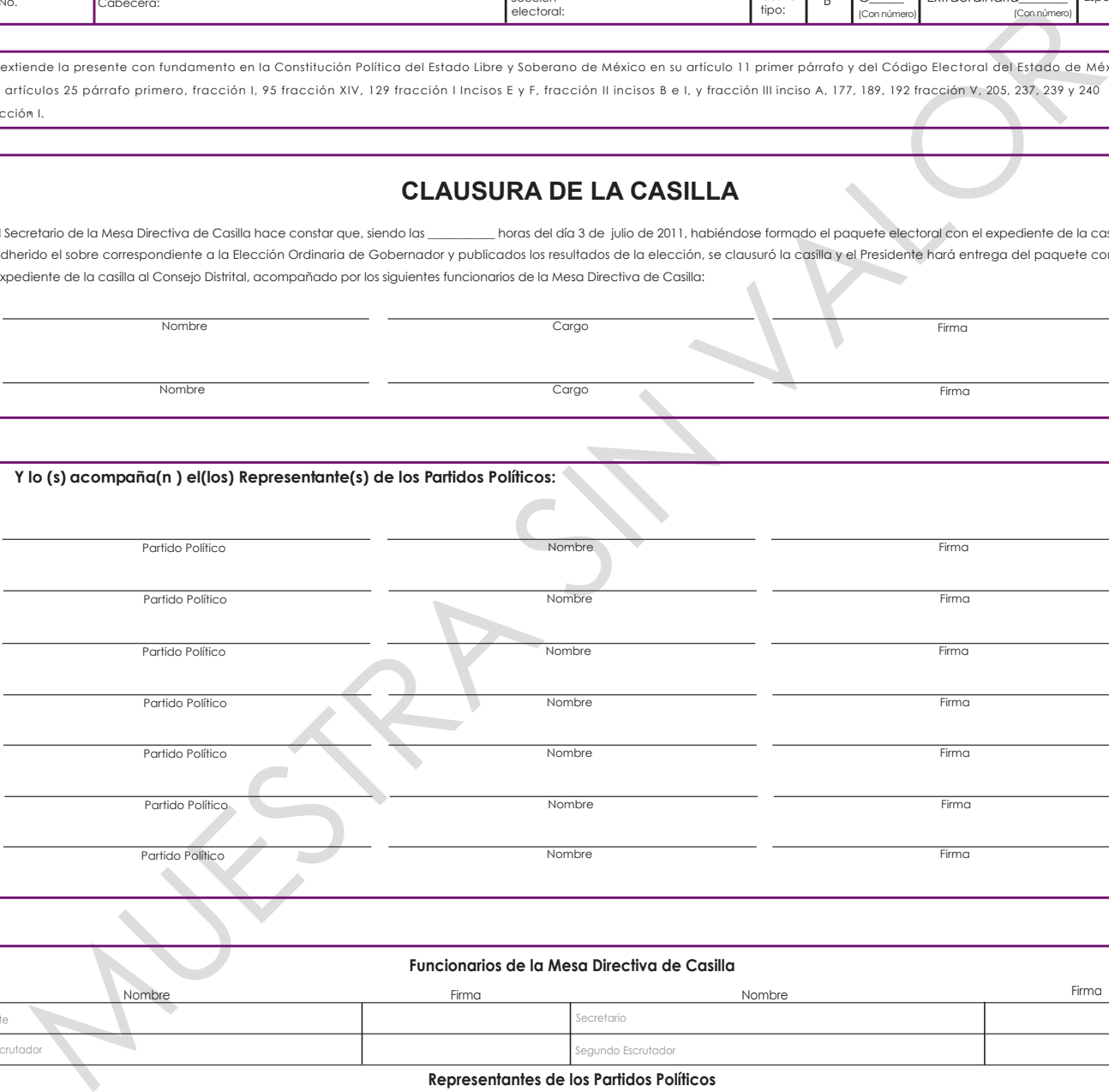

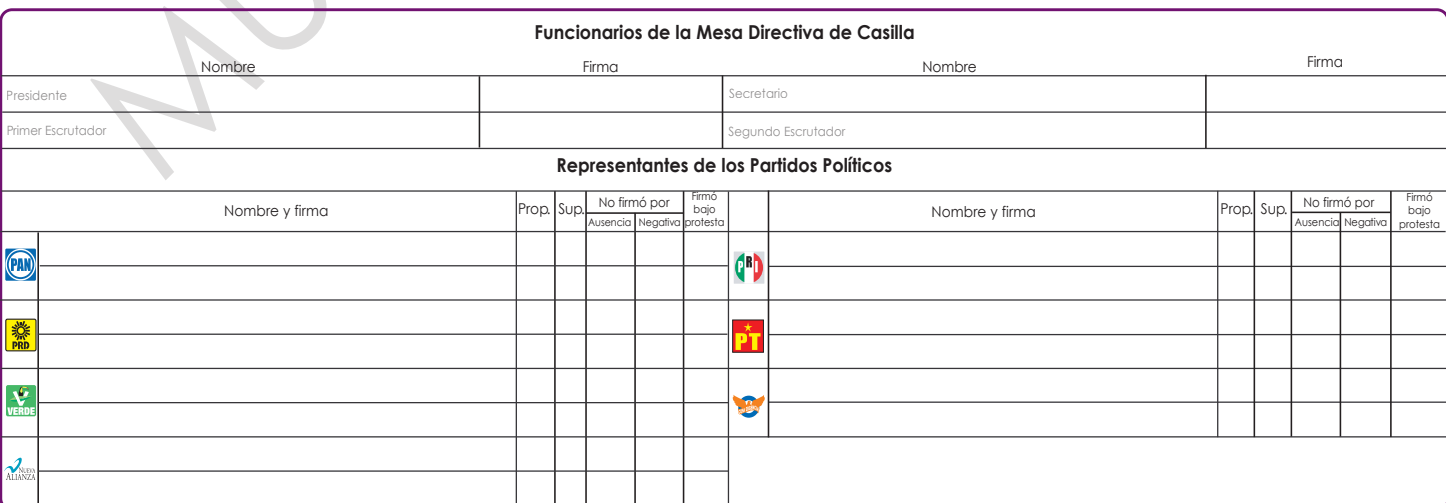

# **8. RECIBO DE COPIA LEGIBLE DE LAS ACTAS DE CASILLA PARA LOS REPRESENTANTES DE LOS PARTIDOS POLÍTICOS O COALICIONES**

## **ELECCIÓN ORDINARIA DE GOBERNADOR DEL ESTADO DE MÉXICO**

En el recuadro correspondiente, el Secretario **debe anotar** (con letra clara y legible recargando fuertemente el bolígrafo sobre el recibo), lo siguiente:

## **DATOS GENERALES**

#### **DISTRITO No.**

Con número romano el distrito electoral donde se ubica la casilla.

## **CABECERA**

La sede de la cabecera del distrito electoral donde se ubica la casilla.

#### **SECCIÓN ELECTORAL**

Número de la sección electoral donde se ubica la casilla, que debe ser igual al de tu credencial para votar.

#### **CASILLA TIPO:**

Marcar con una (X) en la letra "**B**" si la casilla es básica; para el caso de las casillas Contiguas, Extraordinarias o Especiales, se anotará el número que corresponde a la casilla en la que te encuentres, por ejemplo: **C1, C2**, o el que corresponda; **Extraordinaria 1, Extraordinaria 2**, o el que corresponda; **Especial 1, Especial 2**, o el que corresponda. Este dato lo encontrarás en tu nombramiento.

1. Marcar con una **(X)** si el Secretario entregó al Representante de Partido Político o Coalición que corresponda, copia legible del Acta de la Jornada Electoral.

- 2. Marcar con una **(X)** si el secretario entregó al Representante de Partido Político o Coalición que corresponda, copia legible del Acta de Escrutinio y Cómputo.
- 3. Marcar con una **(X)** si el Secretario entregó al Representante de Partido Político o Coalición que corresponda, copia legible del Acta de Electores en Tránsito para la Casilla Especial.
- 4. Marcar con una **(X)** si el Secretario entregó al Representante de Partido Político o Coalición que corresponda, copia legible de la Constancia de Clausura de la Casilla y remisión del Paquete Electoral al Consejo Distrital.
- 5. Anotar el nombre completo de los representantes de partidos políticos o coaliciones que recibieron copias legibles de las actas de casilla y constancia, marcar cual de ellas recibieron y solicitarles que firmen.

## **NOTAS:**

**\*El Original de este documento, se introducirá dentro del sobre para el Acta de Escrutinio y Cómputo, que va adherido por fuera del paquete electoral; copia para el Presidente de la Mesa Directiva de Casilla y copia para los representantes de los partidos políticos o coaliciones.** 

**\*Las copias de las actas y constancias se entregarán sólo a uno de los representantes de cada Partido Político o Coalición pudiendo ser el propietario, suplente o general, dependiendo de quién se encuentre en ese momento en la casilla.** 

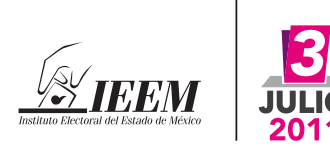

## **INSTITUTO ELECTORAL DEL ESTADO DE MÉXICO**

ELECCIÓN ORDINARIA DE GOBERNADOR DEL ESTADO DE MÉXICO, 3 DE JULIO DE 2011

## **Recibo de Copia Legible de las Actas de Casilla para los Representantes de los Partidos Políticos**

#### **Escriba y recargue fuerte el bolígrafo sobre el Recibo**

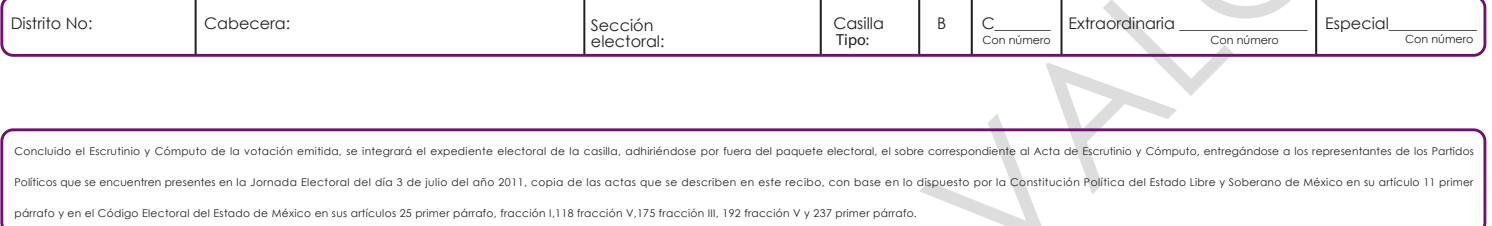

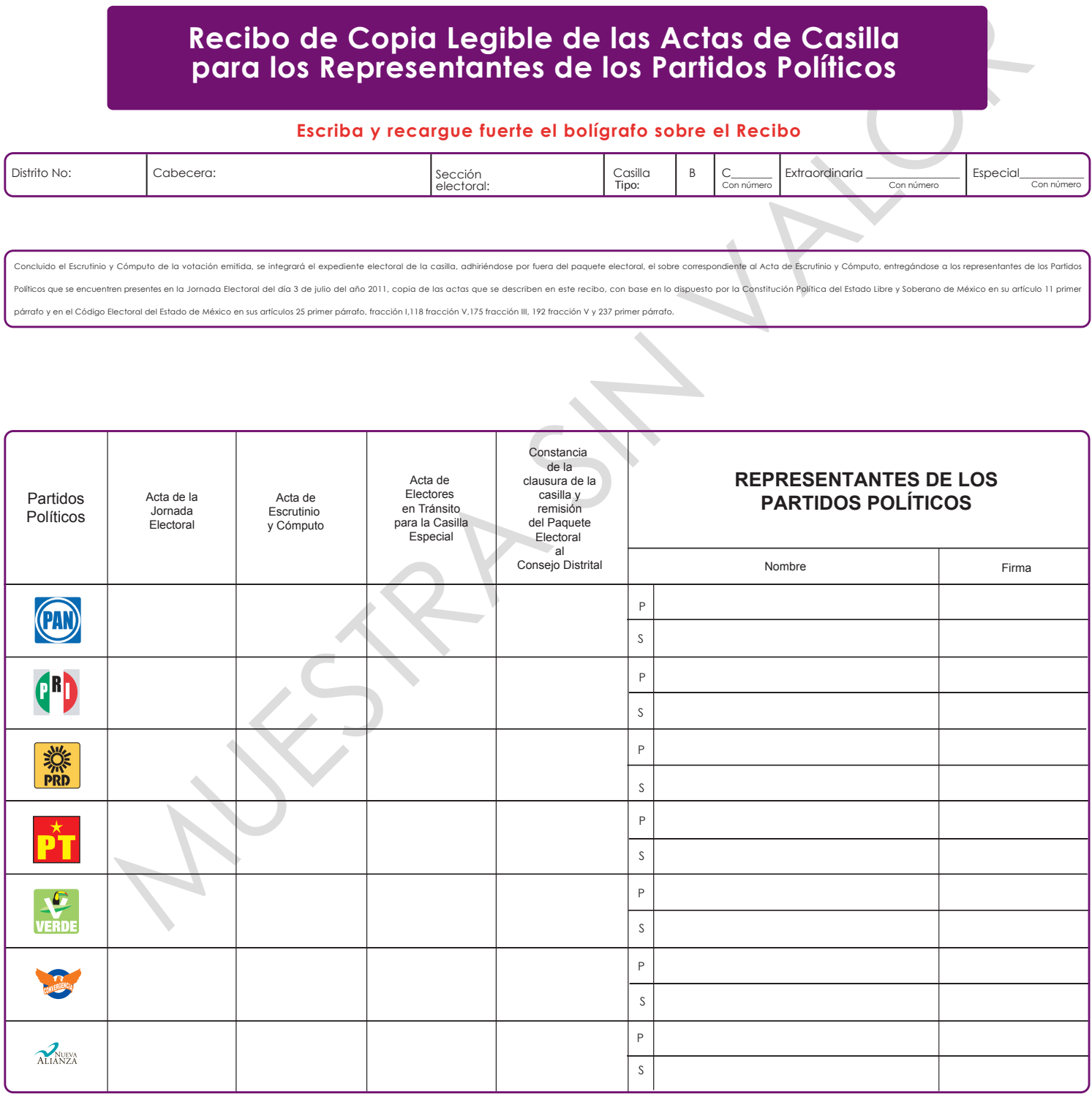

 Original dentro del Sobre para el Acta de Escrutinio y Cómputo por fuera del Paquete Electoral, copia para el Presidente de la Mesa Directiva de Casilla y copia para los Representantes de los Partidos Políticos.

# **9. ACTA DE LA JORNADA ELECTORAL PARA CASILLA ESPECIAL**

## **ELECCIÓN ORDINARIA DE GOBERNADOR DEL ESTADO DE MÉXICO**

En el recuadro correspondiente, el Secretario **debe anotar** (con letra clara y legible recargando fuertemente el bolígrafo sobre el acta), lo siguiente:

## **DATOS GENERALES**

#### **DISTRITO No.**

Con número romano el distrito electoral al que corresponde la casilla.

#### **CABECERA**

La sede de la cabecera del distrito electoral.

## **SECCIÓN ELECTORAL**

Número de la sección electoral donde se ubica la casilla, que debe ser igual al de tu credencial para votar.

#### **CASILLA ESPECIAL**

Anotar el número de casilla especial que corresponda E1, E2, o según corresponda. Este dato lo encontrarás en tu nombramiento.

## **INSTALACIÓN DE LA CASILLA**

Nombre del municipio en donde se instala la casilla; la hora **(con número)** en que se instala la casilla (**nunca deberá ser antes de las 8:00 a.m.)**, el domicilio donde se instala la casilla, (calle, número y colonia o datos de identificación del lugar).

1. Con número y letra, la cantidad de boletas recibidas para la elección de Gobernador. Antes de colocar este número, deberás contar detalladamente el número de boletas que recibiste, si deseas verificar este dato, puedes hacerlo restando al folio final, el folio inicial y sumando 1 al resultado, hecho lo anterior, coloca con letra clara y sencilla el folio inicial y el folio final en el recuadro que se te pide.

- 2. Marcar con una **(X) SÍ** o **NO**, según sea el caso, si se armó la urna en presencia de los funcionarios de la casilla, representantes de partidos políticos, coaliciones y electores asistentes.
- 3. Marcar con una **(X) SÍ** o **NO,** según corresponda, si se comprobó que la urna se encontraba vacía al momento de su armado.
- 4. Marcar con una **(X) SÍ** o **NO**, si la urna fue colocada en un lugar adecuado y a la vista de todos.
- 5. Marcar con una **(X) SÍ** o **NO** según sea el caso si se sustituyó después de las 8:15 horas a algún funcionario propietario con algún suplente o elector que se encontraba formado en la fila, para integrar la Mesa Directiva de Casilla, y se anotará lo sucedido conforme a los siguientes supuestos:

-Si a las 8:15 horas no se presentara alguno o algunos de los funcionarios propietarios y estuviera el Presidente, éste designará a los funcionarios necesarios para la integración de la casilla, recorriendo, en primer término y en su caso, el orden para ocupar los cargos de los funcionarios ausentes, con los propietarios presentes, habilitará a los suplentes generales presentes para cubrir a los faltantes y, en ausencia de los funcionarios designados, de entre los electores que se encuentren en la casilla;

-Si no estuviera el Presidente, pero estuviera el Secretario, éste asumirá las funciones de Presidente de la casilla y procederá a integrarla en los términos señalados en la fracción anterior;

-Si no estuvieran el Presidente ni el Secretario, pero estuviera alguno de los escrutadores, éste asumirá las funciones de Presidente y procederá a integrar la casilla, conforme a lo anterior;

-Si sólo estuvieran los suplentes generales, uno de ellos asumirá las funciones de Presidente, los otros, de estar presentes, las de Secretario y Primer Escrutador. El Presidente procederá a instalar

la casilla y nombrará a los funcionarios necesarios de entre los electores presentes;

-Cuando por razones de distancia o de dificultad de las comunicaciones, no sea posible la intervención oportuna del personal que el Instituto haya designado para los efectos de la fracción anterior, a las 10:00 horas, los representantes de los partidos políticos y coaliciones ante la casilla designarán, por mayoría, a los funcionarios necesarios para integrar la Mesa Directiva de Casilla, de entre los electores de la sección electoral presentes, haciéndolo constar en el acta correspondiente.

- 6. Marcar con una **(X) SÍ** o **NO** si se instaló la casilla en un lugar diferente al aprobado, en caso afirmativo, registrar en la Hoja de Incidentes los motivos por los que se cambio de lugar; así como el nombre de las personas que intervinieron y representantes de los partidos políticos o coaliciones que lo acordaron.
- 7. Anotar con número la hora en la que el Presidente anunció el inició de la votación.
- 8. Marcar con una **(X) SÍ** o **NO** según corresponda si se registraron incidentes durante la instalación de la casilla. En el supuesto de que se hayan presentado incidentes, el Secretario deberá escribirlo en la Hoja de Incidentes de manera breve y clara en el apartado de instalación (ejemplo: se instaló la casilla en lugar distinto porque estaba clausurado el local y se dejó un aviso de la nueva ubicación).
- 9. El nombre completo con apellidos de los funcionarios de Mesa Directiva de Casilla (iniciando por nombre), quienes a petición del Secretario firmarán en el espacio correspondiente.
- 10. El nombre completo de los representantes de los partidos políticos o coaliciones, acreditados en la casilla y que participaron en la instalación de la casilla, quienes a petición del Secretario deberán firmar en el espacio correspondiente.
- 11. Marcar con una **(X)** el recuadro correspondiente, (**Prop)** si el Representante de Partido Político o Coalición es propietario; o

(**Sup)** si es suplente, para el caso de los partidos políticos que participaron durante la instalación.

- 12. Marcar con una **(X)** el recuadro de **Ausencia**, si el Representante de Partido Político o Coalición, no firmó el Acta porque no se encontraba al momento de la instalación de la casilla; o el apartado **Negativa**, si los representantes se niegan a firmar el apartado de instalación de la casilla.
- 13. Registrar con una **(X)** si el Representante de Partido Político o Coalición, **firmó bajo protesta**.

## **CIERRE DE LA VOTACIÓN**

- 14. Marcar con una **(X)** la opción **SÍ** o **NO** según corresponda si se registraron incidentes durante la votación. En el supuesto de que se hayan presentado incidentes, el Secretario deberá escribirlo en la Hoja de Incidentes de manera breve y clara en el apartado "Durante el desarrollo de la votación" (ejemplo: se presenta un ciudadano en estado de ebriedad tratando de alterar el orden, un ciudadano con una credencial falsa etcétera). Esta Hoja se deberá anexar al Acta de la Jornada Electoral para Casilla Especial.
- 15. Registrar **con número y letra**, la hora en que se cerró la votación, y marcar con una **(X),** cualquiera de las tres opciones que se te presentan, (antes de las 18:00 horas, a las 18:00 horas o después de las 18:00 horas) según sea el caso.
- 16. Marcar con una **(X)** la opción **SÍ** o **NO** según corresponda, si se registro algún incidente durante el cierre de la votación. En caso de que la respuesta sea afirmativa, el Secretario deberá registrarlo en la Hoja de Incidentes en el apartado de "cierre de la votación".
- 17. Colocar con número en el recuadro correspondiente al Partido Político o Coalición, la cantidad de escritos de incidentes que hayan presentado, los que deberán anexarse al Acta de la Jornada Electoral para Casilla Especial.
- 18. El nombre completo con apellidos de funcionarios de Mesa Directiva de Casilla (iniciando por el nombre), quienes deberán firmar en el espacio que corresponda al cargo desempeñado.
- 19. El nombre completo de los representantes de los partidos políticos o coaliciones (iniciando por el nombre), registrados ante la Mesa Directiva de Casilla, propietario y suplente que participaron en el cierre de la votación, quienes deberán firmar en el espacio correspondiente.
- 20. Marcar con una **(X)** el recuadro correspondiente, (**Prop)** si el Representante de Partido Político o Coalición es propietario; o (**Sup)** si es suplente, para el caso de los partidos políticos o coaliciones que participaron durante el cierre de la votación.
- 21. Marcar con una **(X)** el recuadro de **Ausencia**, si el Representante de Partido Político o Coalición, no firmó el Acta porque no se encontraba al momento del cierre de la votación; o el apartado **Negativa**, si el Representante se niega a firmar el apartado de cierre de la votación.
- 22. Registrar con una **(X)** si el Representante de Partido Político o Coalición, **firmó Bajo Protesta**, porque no estuvo de acuerdo con la forma de llevar a cabo el cierre de la votación.

**NOTA: El original de este documento será para el expediente de la elección de Gobernador y copia para los representantes de partidos políticos y coaliciones.**

Con fundamento en lo dispuesto en la Constitución Política del Estado Libre y Soberano de México en su artículo 11 primer párrafo y en el Código Electoral del Estado de México en sus artículos 25 primer párrafo fracción I, fracción I incios E y F, fracción II incisos B e I y fracción II inciso A, 164 fracción IV, 167, 175, fracciones III, IV, y V, 177, 189, 192 fracción V, 196, 197 segundo párrafo, 200, 201, 202, 205, 206, 207, 220, 222, 223 levanta la presente acta.

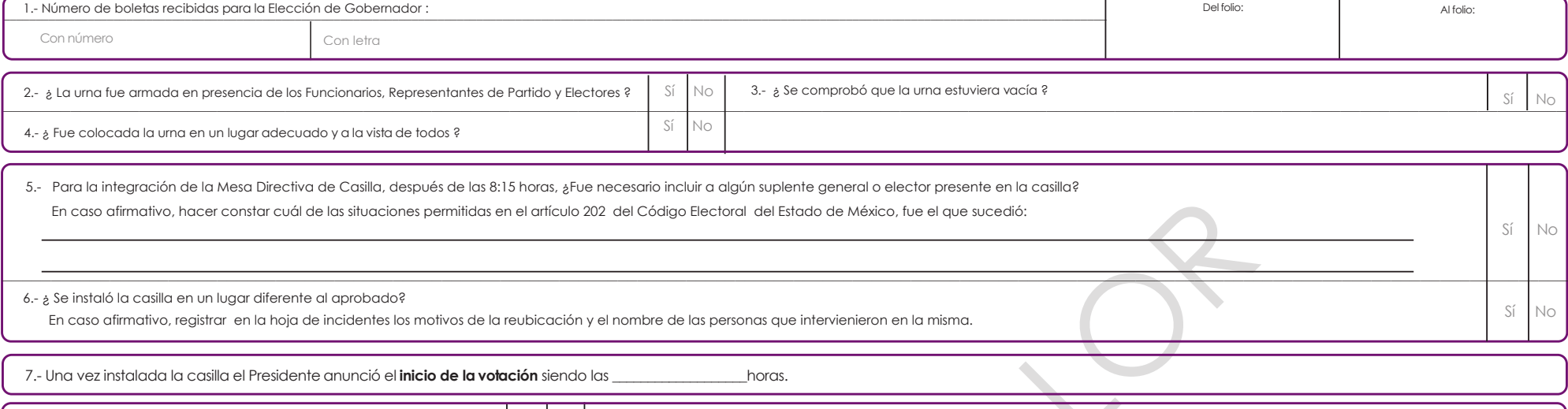

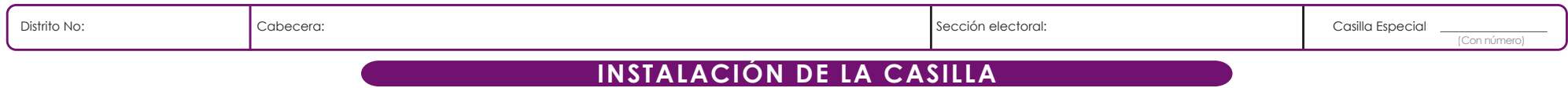

Se procedió a la instalación de la **Casilla Especial**, para recibir la votación, contando con la presencia de los Funcionarios de Mesa Directiva de Casilla y de los Representantes de los Partidos Políticos cuyos nombres aparecen al final de este apartado y firman para hacer constar lo siguiente:

# **INSTITUTO ELECTORAL DEL ESTADO DE MÉXICO**

FOLIO

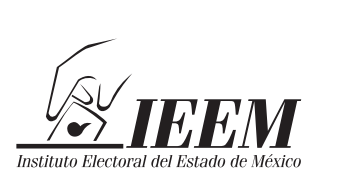

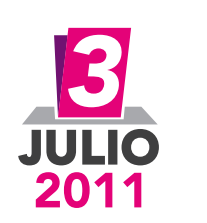

# **Acta de la Jornada Electoral para Casilla Especial**

ELECCIÓN ORDINARIA DE GOBERNADOR DEL ESTADO DE MÉXICO, 3 DE JULIO DE 2011

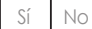

¿Hubo incidentes **durante la instalación**? En caso afirmativo, el Secretario lo deberá registrar en la hoja de incidentes que se anexa a la presente.

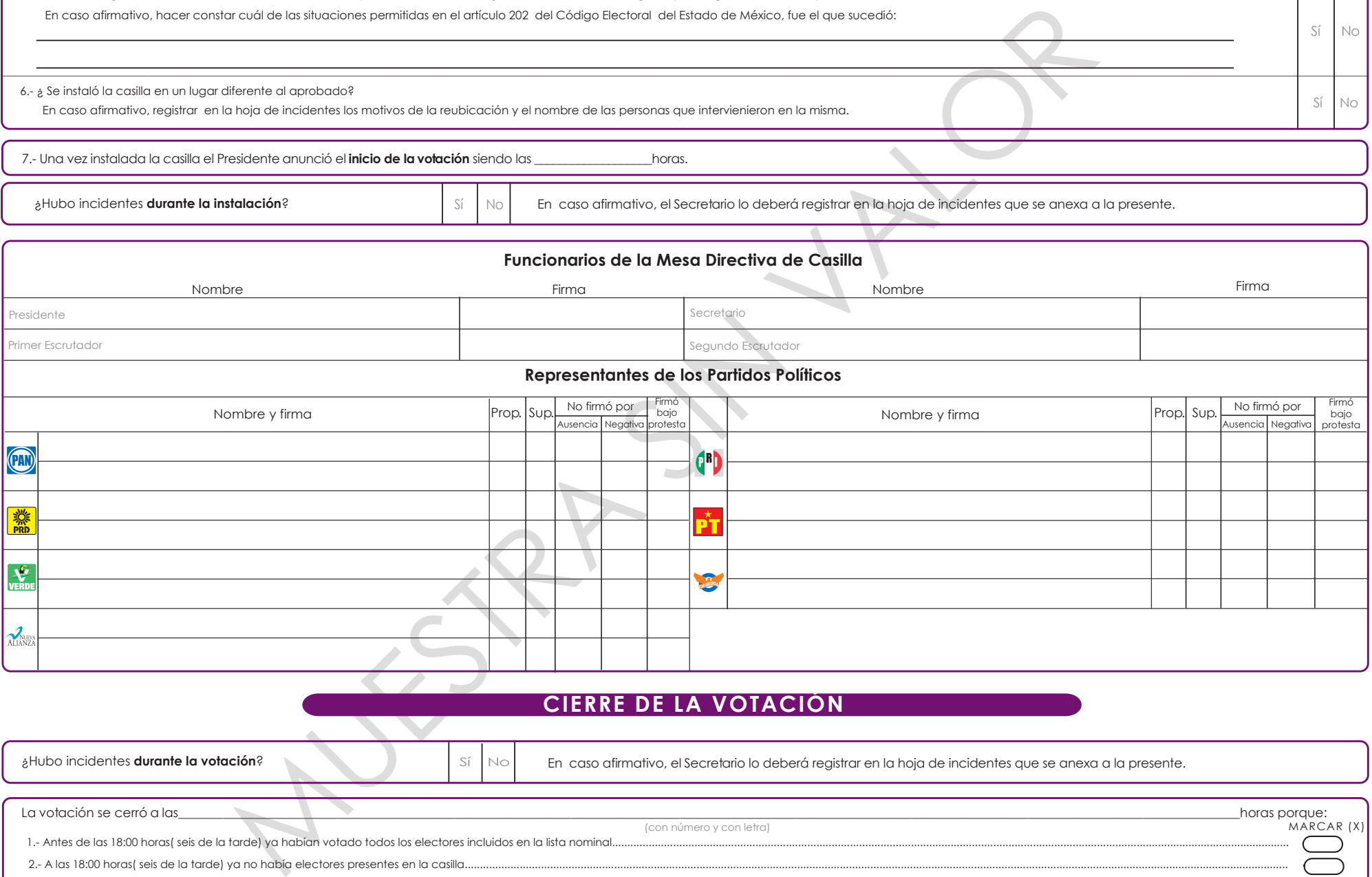

#### **CIERRE DE LA VOTACIÓN**

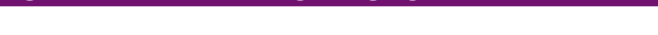

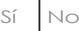

Sí

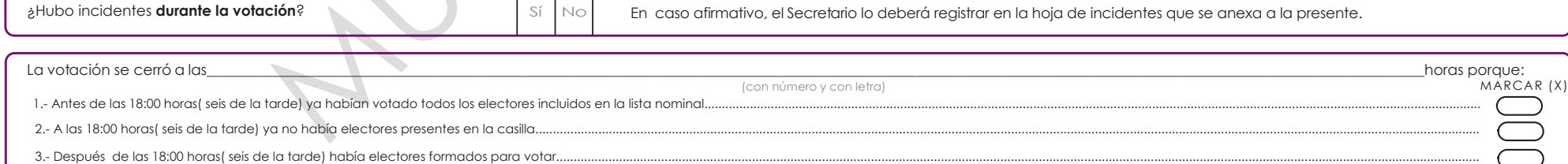

Mismo(s)que se adjuntan a la presente.

El número de escritos de incidentes que interpusieron los Partidos Políticos fueron:

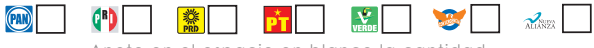

Anote en el espacio en blanco la cantidad

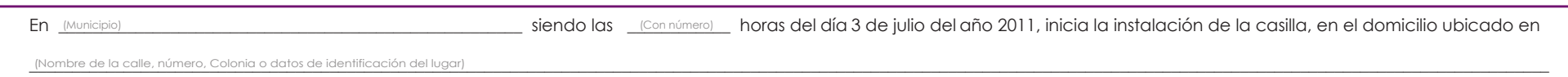

#### **Escriba y recargue fuerte el bolígrafo sobre el Acta**

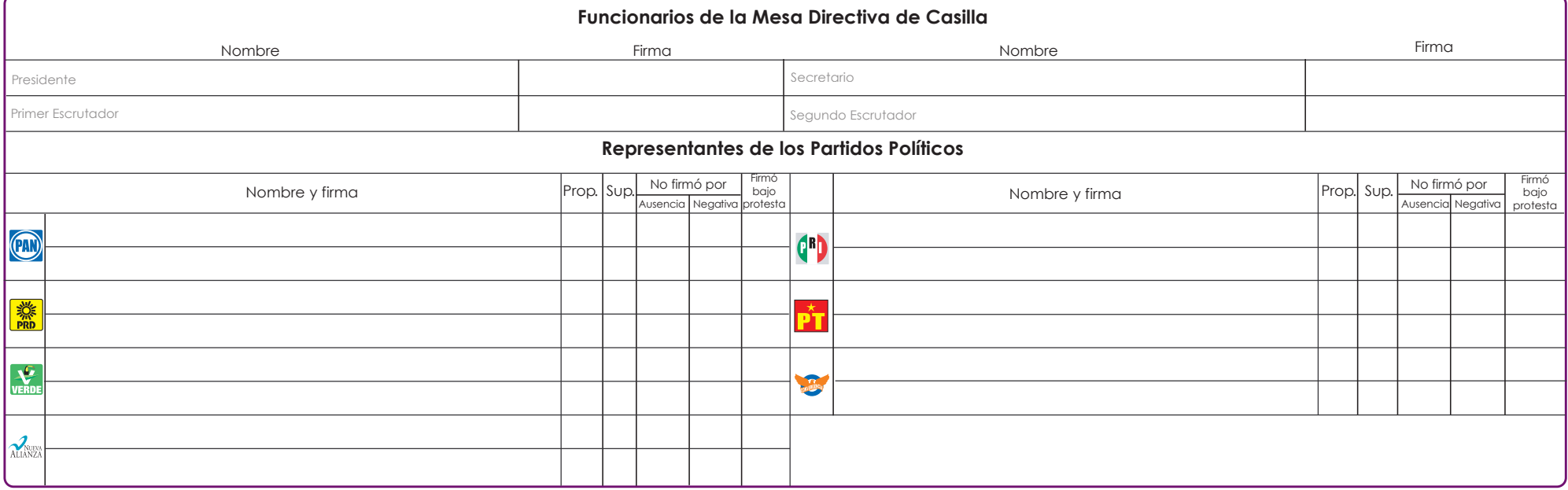

# **10. ACTA DE ELECTORES EN TRÁNSITO PARA CASILLA ESPECIAL**

## **ELECCIÓN ORDINARIA DE GOBERNADOR DEL ESTADO DE MÉXICO**

En el recuadro correspondiente, el Secretario **debe anotar** (con letra clara y legible recargando fuertemente el bolígrafo sobre el acta), lo siguiente:

1. Con número la hora en que inicia el llenado del Acta.

## **DATOS GENERALES**

#### **DISTRITO No.**

Con número romano el distrito electoral donde se ubica la casilla.

## **CABECERA**

La sede de la cabecera del distrito electoral donde se ubica la casilla.

#### **SECCIÓN ELECTORAL**

Número de la sección electoral donde se ubica la casilla, que debe ser igual al de tu credencial para votar.

#### **CASILLA ESPECIAL**

Anotar el número de casilla especial con número y letra (ejemplo: casilla **Especial No**. 1 uno, **Especial No.** 2 dos ó **Especial No.** 3 tres, según corresponda). Este dato lo encontrarás en tu nombramiento y se te dará en la capacitación.

#### **HOJA\_\_\_DE\_\_\_**

Anotar el número de hoja iniciando con el número 1 y en el siguiente espacio anotar el total de hojas que se hayan utilizado (por ejemplo; Hoja 1 de 30).

2. En esta columna se anotará el número (arábigo 1,2,3, etc.), consecutivo en que se vaya registrando a los ciudadanos que asistan a votar en la casilla. En caso de ser más de una hoja, seguirá el número consecutivo hasta el último elector que haya emitido su voto.

- 3. El nombre completo con apellidos de los ciudadanos que acudan a votar, como está en su credencial para votar.
- 4. Si el elector es mujer se colocará una "M" y si es hombre una "H".
- 5. Anotar el domicilio del ciudadano (calle, número, colonia y municipio), datos que se obtendrán de la credencial para votar con fotografía del ciudadano que la presenta.
- 6. Colocar la clave de elector del ciudadano que está en la credencial para votar.
- 7. Anotar la clave del municipio **(con número),** donde vive el ciudadano. Dato que se obtiene de la credencial para votar.
- 8. Anotar el número de la sección electoral donde vive el ciudadano. Dato que está en la credencial para votar.
- 9. Escribir con número la hora en que concluyó la votación de la casilla. Es relevante mencionar que la votación puede terminar antes de las 18:00 horas (seis de la tarde si se da el caso de que se terminen las boletas electorales en la casilla especial).
- 10. El nombre completo con apellidos de los ciudadanos que participaron como funcionarios de Mesa Directiva de Casilla, quienes deberán asentar su firma en el espacio que corresponda al cargo desempeñado.
- 11. El nombre completo de los representantes de los partidos políticos o coaliciones, que participaron en el cierre de la votación de casilla, quienes deberán asentar su firma en el espacio que corresponda.
- 12. En este apartado se marcará con una **(X)** el recuadro correspondiente a (**Prop)** si el Representante del Partido Político o

Coalición tiene nombramiento de propietario o (**Sup)** si es suplente.

- 13. En esta parte el Secretario de la casilla marcará con una **(X)** en el recuadro correspondiente, **AUSENCIA** si el Representante del Partido Político, no firmó porque no se encontraba al momento de la misma o **NEGATIVA**, porque el Representante se negó a hacerlo sin justificación alguna.
- 14. En este sitio los Representantes de los partidos políticos o coaliciones marcarán con una **(X)** el espacio **Firmó bajo protesta**.

**NOTA: El original de este documento se introducirá en el sobre para el Acta de Electores en Tránsito y copia para los representantes de partidos políticos y coaliciones.** 

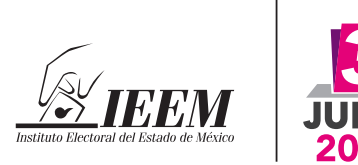

## **INSTITUTO ELECTORAL DEL ESTADO DE MÉXICO ELECTORAL DEL ESTADO DE MÉXICO**

#### **Escriba y recargue fuerte el bolígrafo sobre el Acta**

Con fundamento en la Constitución Política del Estado Libre y Soberano de México en su artículo 11 primer párrafo y del Código Electoral del Estado de México en sus artículos 25 párrafo primero, fracción I, 95 fracción I, incisos Be I, y fracción III inciso A, 164 fracción IV, 167, 177, 189, 192 fracción V, 205, 222, 223 y 237 párrafo primero, siendo las \_\_\_\_\_\_\_ horas del día 3 de julio del año 2011, se levanta la presente Acta de Electores

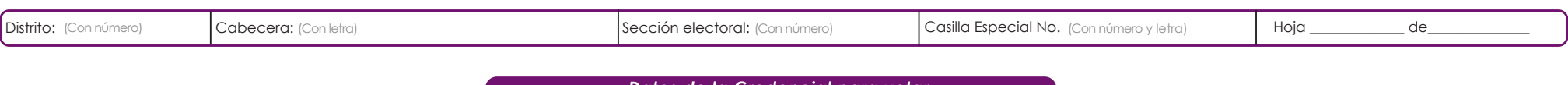

Datos de la Credencial para votar

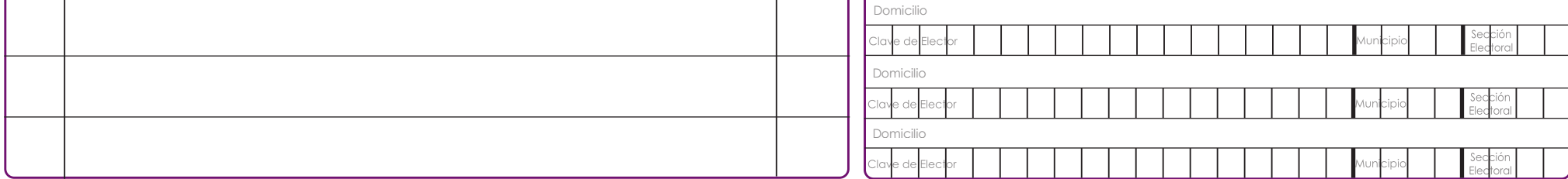

El levantamiento de esta acta concluyó a las **Con número** horas del 3 de julio de 2011

ELECCIÓN ORDINARIA DE GOBERNADOR DEL ESTADO DE MÉXICO, 3 DE JULIO DE 2011

# *Acta de Electores en Tránsito para Casilla Especial*

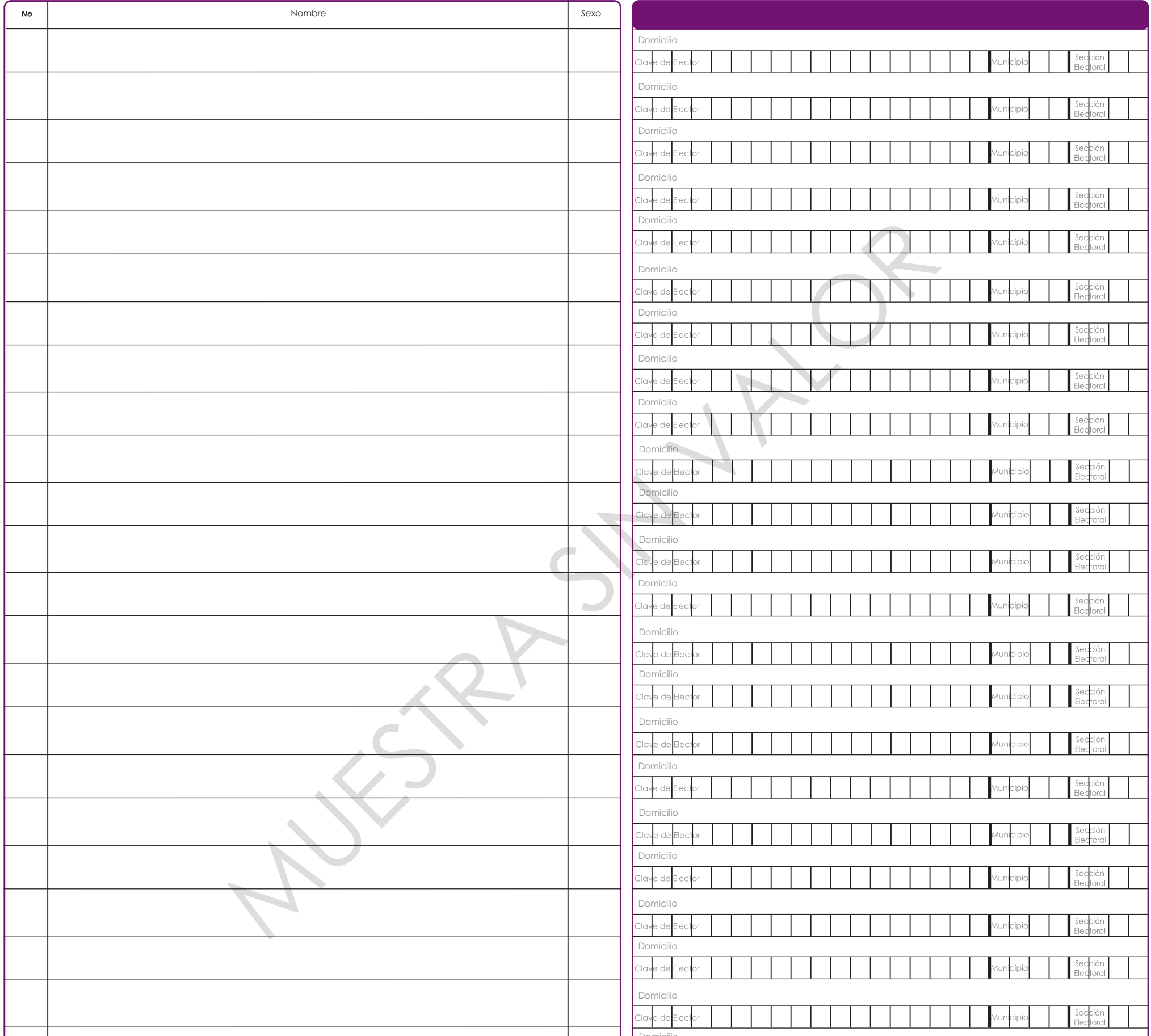

*Original para el sobre de la lista nominal de electores o el acta de electores en tránsito y copia para los Representantes de los Partidos Políticos.*

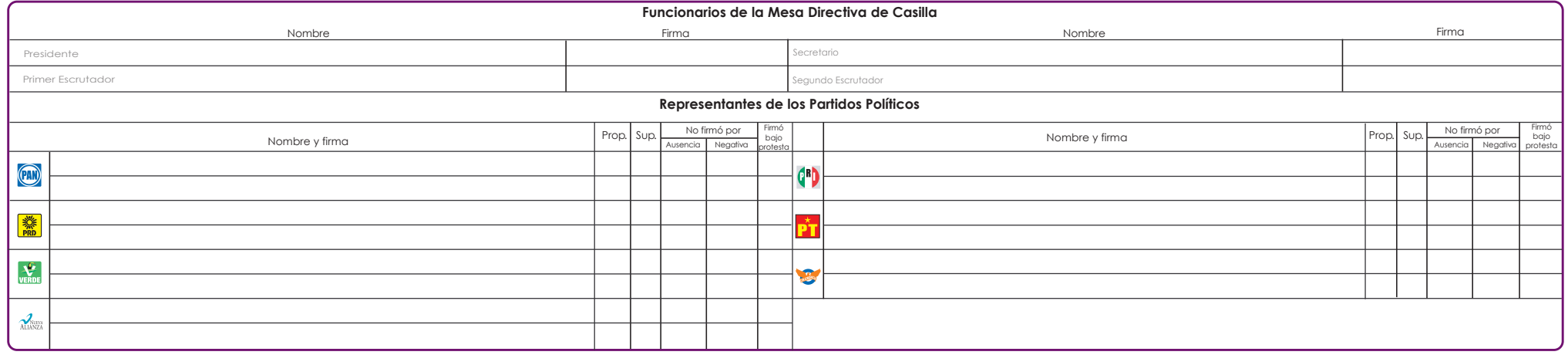

# **11. HOJA PARA HACER LAS OPERACIONES DE CÓMPUTO DE LA ELECCIÓN EN LA CASILLA ESPECIAL**

## **ELECCIÓN ORDINARIA DE GOBERNADOR DEL ESTADO DE MÉXICO**

En el recuadro correspondiente, el Secretario **debe anotar** (con letra clara y legible), lo siguiente:

- 1. Con número y letra**,** el total de boletas recibidas.
- 2. Con número y letra**,** el total de boletas sobrantes que se inutilizaron.
- 3. Con número y letra**,** el total de votos contenidos en la urna; entendiéndose éstos como las boletas que fueron utilizadas por los electores y depositadas en las urnas para traducirlas en votos.
- 4. Con número y letra**,** el total de ciudadanos que votaron registrados en el Acta de Electores en Tránsito.
- 5. Con número y letra, en el recuadro que corresponda la cantidad total de votos que se hayan contado para cada uno de los partidos políticos, coaliciones, candidatos no registrados y votos nulos, que es igual a la votación total emitida.
- 6. Anotar con número y letra la suma de los votos de cada Partido Político + coaliciones + votos de candidatos no registrados + votos nulos, que es igual a la votación total emitida.

## **APARTADO DE OPERACIONES ANOTAR CON NÚMERO**

## **Ejercicio 1**

7. Total de ciudadanos que votaron de acuerdo con el registro en Acta de Electores en Tránsito para casilla especial.

8. Total de boletas sobrantes que fueron inutilizadas por el Secretario.

9. Total de boletas recibidas que debe ser igual a la suma de ciudadanos que emitieron su voto más el total de boletas sobrantes inutilizadas. Este total debe coincidir con lo anotado en el Acta de la Jornada Electoral.

## **Ejercicio 2**

10. Total de votos contenidos en la urna es igual que el número de votos extraídos.

11. Total de boletas sobrantes que fueron inutilizadas por el Secretario.

12. Total de boletas recibidas que debe ser el total de la suma de los votos extraídos de la urna más el total de boletas inutilizadas. Este total debe coincidir con el resultado obtenido en el número 9.

## **Ejercicio 3**

13. Votación total emitida que es la suma de los votos obtenidos por los partidos políticos, coaliciones, candidatos no registrados y votos nulos.

14. Total de boletas sobrantes que fueron inutilizadas por el Secretario.

15. Total de boletas recibidas que debe ser igual a la suma de ciudadanos que emitieron su voto más el total de boletas sobrantes inutilizadas. Este total debe coincidir con el resultado obtenido en el número 12.

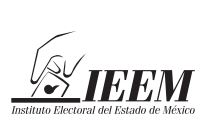

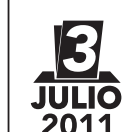

## **INSTITUTO ELECTORAL DEL ESTADO DE MÉXICO**

ELECCIÓN ORDINARIA DE GOBERNADOR DEL ESTADO DE MÉXICO, 3 DE JULIO DE 2011

## **Hoja para hacer las Operaciones de Cómputo de la Elección en la Casilla Especial**

#### *Esta hoja deberá ser utilizada por el Secretario previo al llenado del Acta de Escrutinio y Cómputo, para realizar las operaciones a efecto de que coincidan antes de ser transcritas en la misma.*

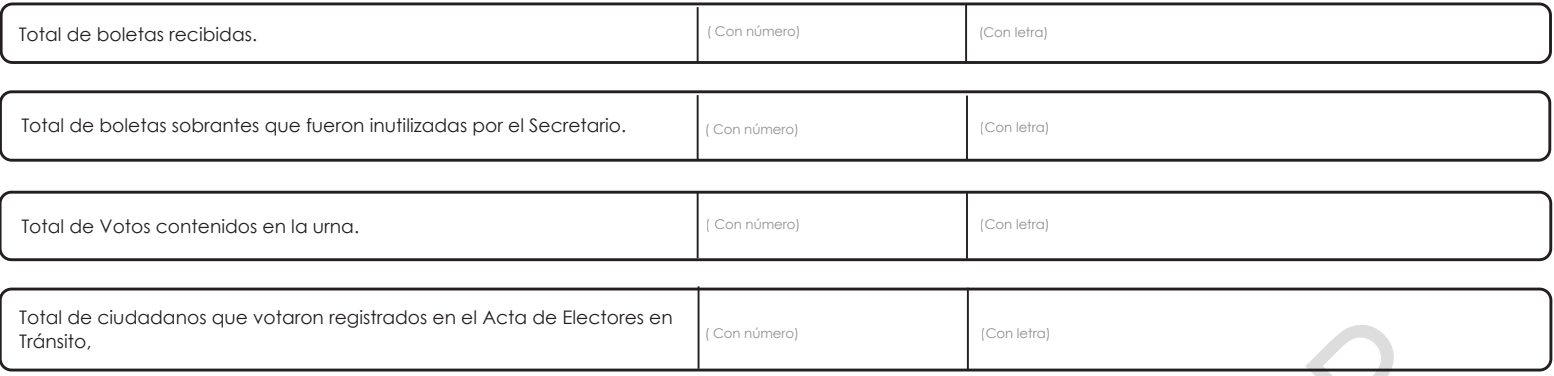

El conteo de las boletas sobrantes lo determinas por el número de folio que aumenta siempre uno, debido a que por diferencia va a faltar uno, confirma contando físicamente una por una para que constates que no es adicional, ejemplo: en un block de tus boletas sobrantes el folio inicial **es el 101 y el último es el 200, por diferencia te resultan 99 y si las cuentas físicamente son 100.**

#### **RESULTADOS**

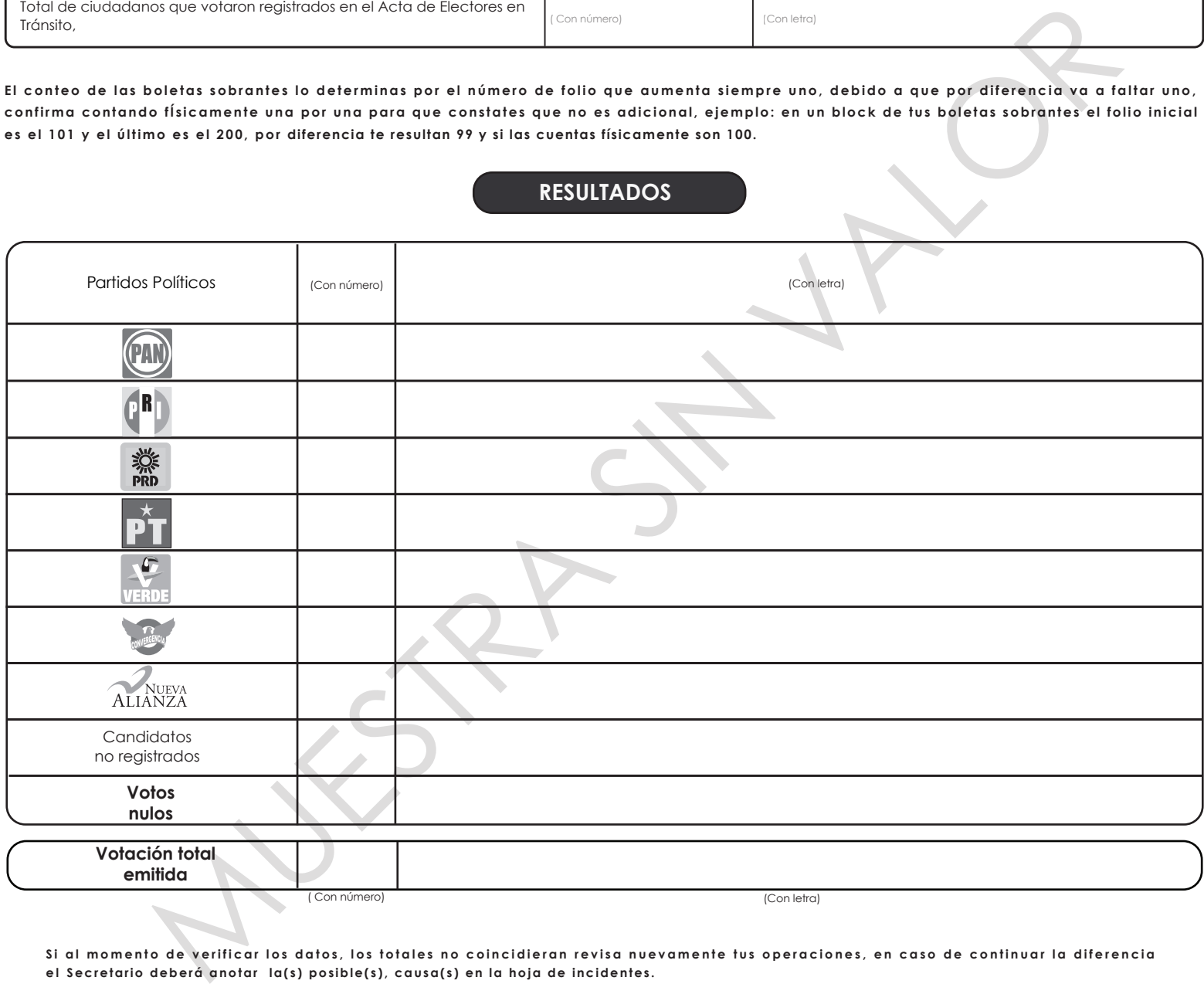

Si al momento de verificar los datos, los totales no coincidieran revisa nuevamente tus operaciones, en caso de continuar la diferencia **e l Secretario deberá anotar la(s) posible(s), causa(s) en la hoja de incidentes.**

Para comprobar que los resultados de la votación total emitida sean correctos, debes verificar que éstos sean iguales al total de Votos contenidos en la urna y al total de ciudadanos que votaron en la casilla, así como las comprobaciones que se te solicitan abajo para determinar el total de boletas que recibiste para la elección de Gobernador.

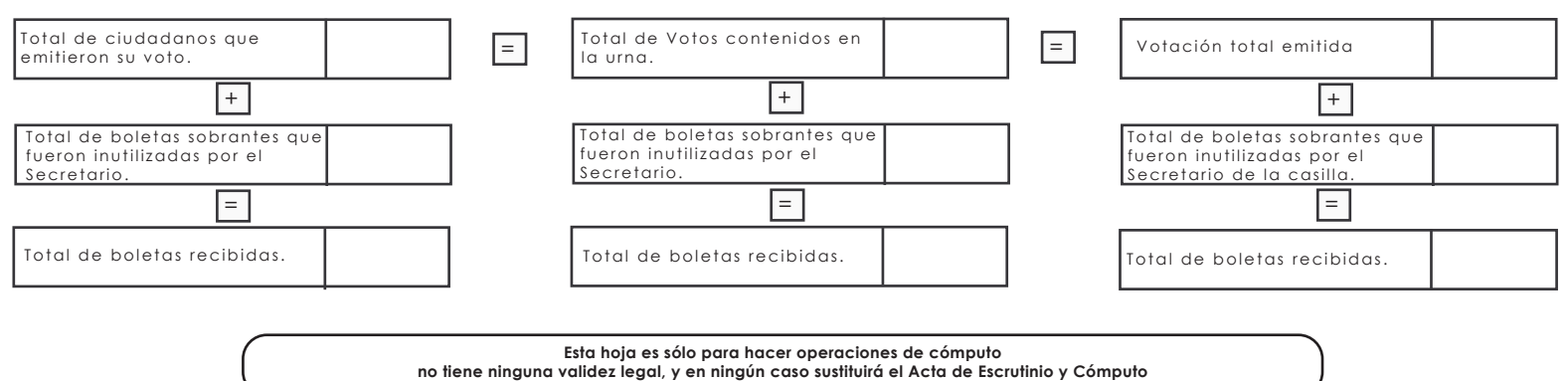

*ESTE DOCUMENTO NO DEBE INTRODUCIRSE AL PAQUETE ELECTORAL*

# **12. ACTA DE ESCRUTINIO Y CÓMPUTO PARA CASILLA ESPECIAL**

## **ELECCIÓN ORDINARIA DE GOBERNADOR DEL ESTADO DE MÉXICO**

### **Es importante mencionar que esta Acta solamente se llenará después de haber anotado y verificado las operaciones en la Hoja para hacer las Operaciones de Cómputo de la elección en la casilla especial.**

En el recuadro correspondiente, el Secretario **debe anotar** (con letra clara y legible recargando fuertemente el bolígrafo sobre el acta), lo siguiente:

## **DATOS GENERALES**

## **DISTRITO No.**

Con número romano el distrito electoral al que corresponde la casilla.

## **CABECERA**

La sede de la cabecera del distrito electoral.

## **SECCIÓN ELECTORAL**

Número de la sección electoral donde se ubica la casilla, que debe ser igual al de tu credencial para votar.

## **CASILLA ESPECIAL**

Anotar el número de casilla especial que corresponda; este dato lo encontrarás en tu nombramiento.

## **LUGAR DONDE SE REALIZA EL ESCRUTINIO Y CÓMPUTO**

El nombre del municipio en donde se realiza el escrutinio y cómputo, la hora **(con número)** en que se inicia el escrutinio y cómputo, el domicilio donde se lleva a cabo (calle, número y colonia o datos de identificación del lugar), que deberá coincidir con el que se anotó en el apartado de

instalación de casilla del Acta de la Jornada Electoral para Casilla Especial, o en caso de realizarse en otro lugar anotar ése domicilio.

- 1. En caso de que el escrutinio y cómputo se realice en lugar diferente al de la ubicación de la casilla, el Secretario anotará en la Hoja de Incidentes, el motivo por el cual se realizó en un lugar distinto.
- 2. Anotar con número y letra, el total de boletas recibidas en la casilla especial para la elección ordinaria de Gobernador. Este dato debe coincidir con el Acta de la Jornada Electoral para Casilla Especial.
- 3. Anotar con número y letra, el total de las boletas sobrantes que fueron inutilizadas por el Secretario de la casilla especial con dos rayas diagonales.
- 4. Anotar con número y letra**,** el total de votos contenidos en la urna; entendiéndose éstos como las boletas que fueron utilizadas por los electores y depositadas en las urnas para traducirlas en votos.
- 5. Anotar con número y letra, el total de ciudadanos que votaron y que fueron registrados en el Acta de Electores en Tránsito.
- 6. Anotar con número y letra, en el recuadro que corresponda, los votos obtenidos para cada Partido Político o Coalición, para los candidatos no registrados y votos nulos.
- 7. Escribir con número y letra, el total de votos que se emitieron en la casilla (que resulta de sumar el total de votos obtenidos por cada Partido Político o Coalición, más los votos de candidatos no registrados, más los votos nulos).
- 8. Marcar con una **(X)** la opción **SÍ** o **NO** según corresponda, si se registró algún incidente durante el escrutinio y cómputo en la casilla. En caso de que la respuesta sea afirmativa, el Secretario deberá registrarlo en la Hoja de Incidentes en el apartado "durante el escrutinio y cómputo".
- 9. Marcar con número en el recuadro correspondiente al Partido Político o Coalición, la cantidad de escritos de incidentes que haya presentado durante el escrutinio y cómputo.
- 10. Marcar con número en el recuadro correspondiente al Partido Político o Coalición, la cantidad de escritos de protesta que hayan presentado.
- 11. El nombre completo con apellidos de los funcionarios de Mesa Directiva de Casilla, quienes deberán firmar en el espacio que corresponda al cargo desempeñado.
- 12. El nombre completo de los representantes de los partidos políticos y coaliciones, registrados ante la Mesa Directiva de Casilla, propietario y suplente que participaron en el escrutinio y cómputo, quienes deberán firmar en el espacio correspondiente.
- 13. Marcar con una **(X)** el recuadro correspondiente, (**Prop)** si el Representante de Partido Político o Coalición es propietario; o (**Sup)** si es suplente, para el caso de los partidos políticos o coaliciones que participaron durante el escrutinio y cómputo.
- 14. Marcar con una **(X)** el recuadro de **AUSENCIA**, si el Representante de Partido Político o Coalición, no firmó el acta porque no se encontraba al momento de la firma del Acta de Escrutinio y Cómputo; o el apartado **NEGATIVA**, si el Representante se niega a firmar el acta.
- 15. Registrar con una **(X)** si el Representante de Partido Político o Coalición, **firmó bajo protesta**.

**NOTA: El original de este documento será para el expediente de la elección de Gobernador que irá dentro del Paquete Electoral. La primera copia de esta acta, deberá ir adherida por fuera del Paquete Electoral; la segunda copia irá dentro del sobre para el Programa de Resultados Electorales Preliminares (PREP), mismo que deberá entregarse por separado al momento de entregar el paquete electoral y copia para los representantes de partidos políticos y coaliciones.** 

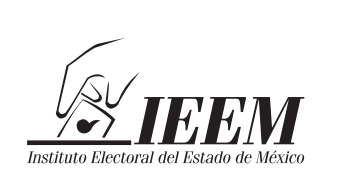

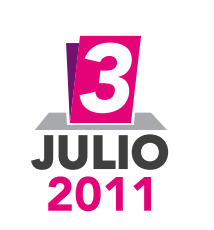

## **INSTITUTO ELECTORAL DEL ESTADO DE MÉXICO**

# **Acta de Escrutinio y Cómputo para Casilla Especial**

ELECCIÓN ORDINARIA DE GOBERNADOR DEL ESTADO DE MÉXICO, 3 DE JULIO DE 2011

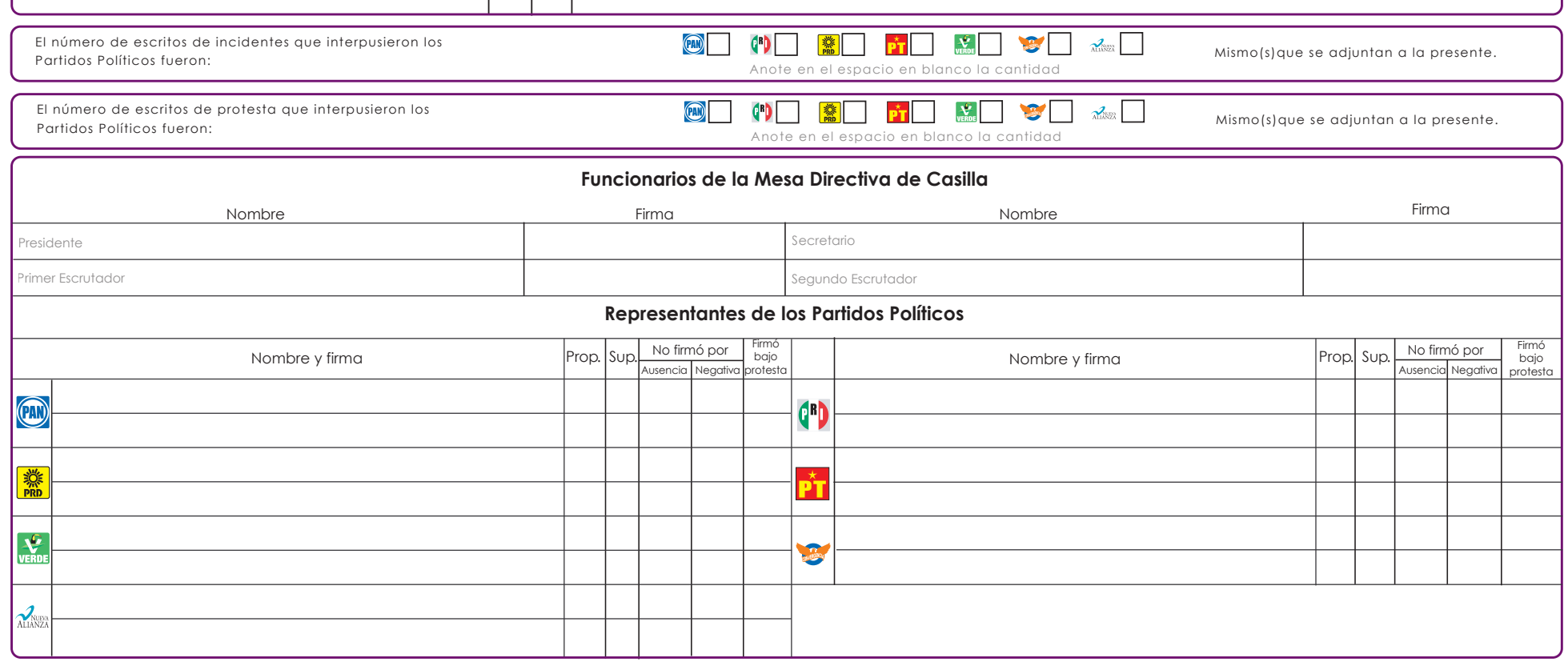

Original para el Expediente de la Elección de Gobernador, primera copia para el sobre por fuera del Paquete Electoral, segunda copia para el Programa de Resultados Electorales Preliminares y copia para los Representantes d

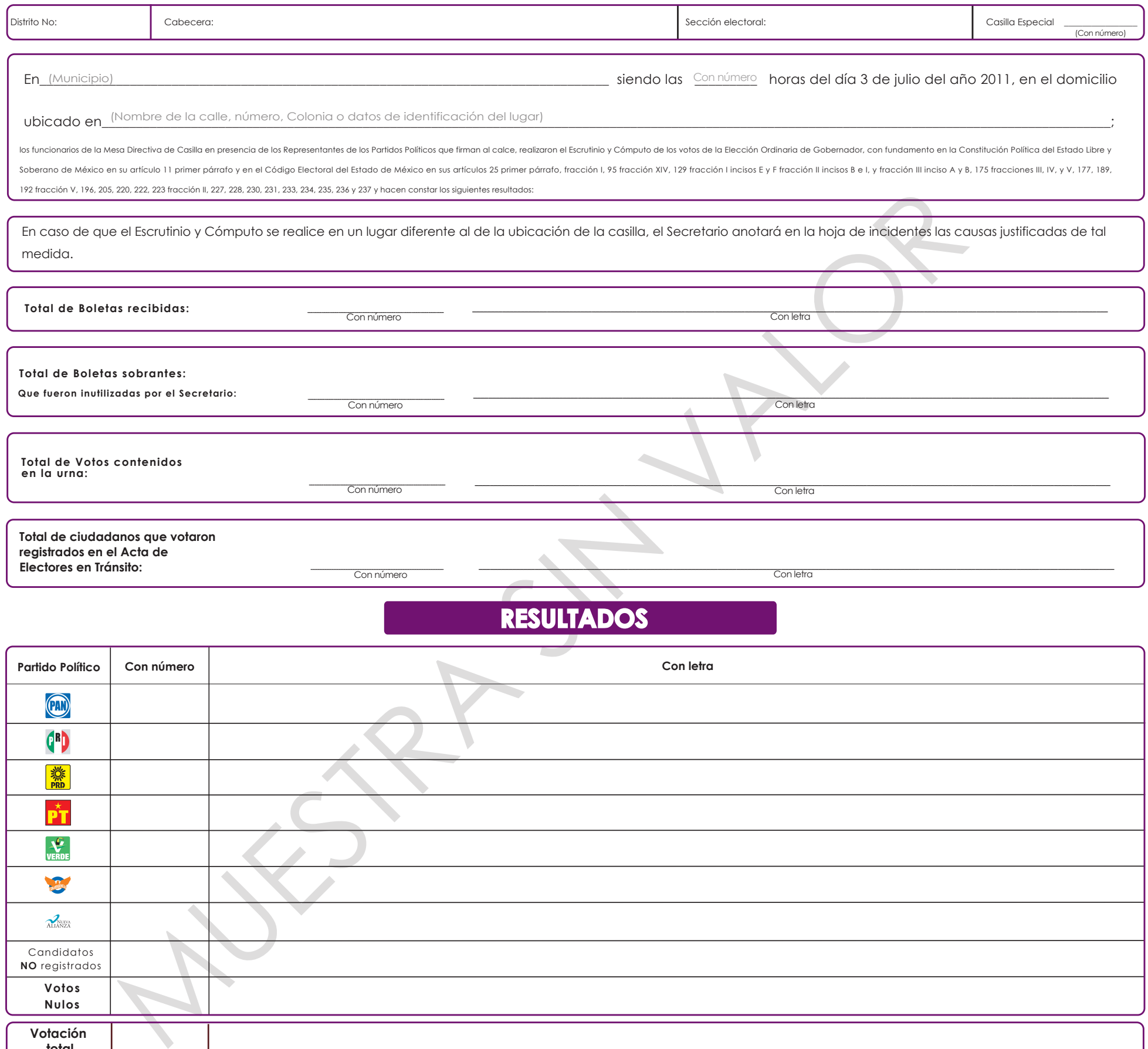

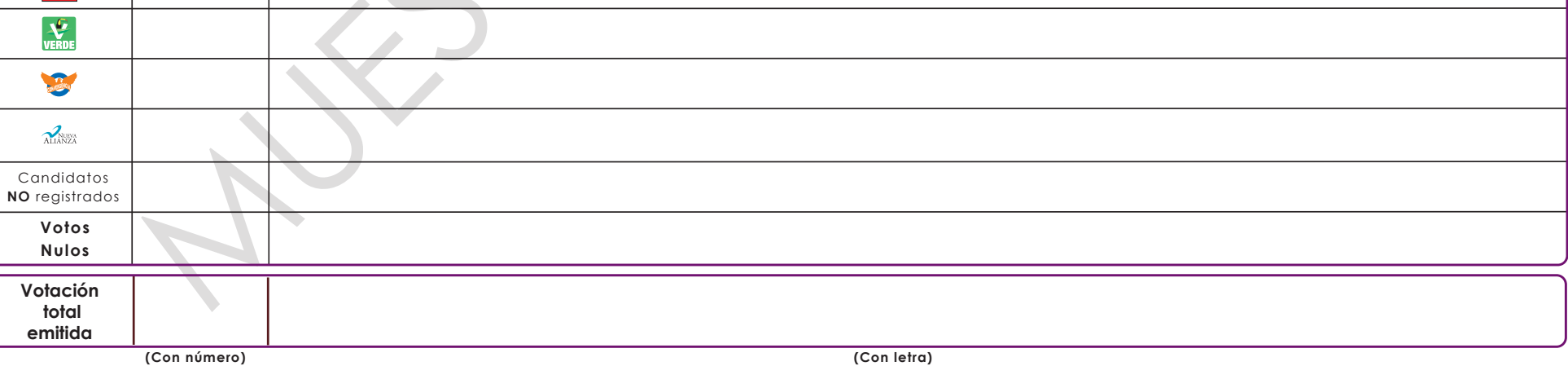

#### **Escriba y recargue fuerte con el bolígrafo sobre el Acta**

# **13. RECIBO DE ENTREGA-RECEPCIÓN DEL PAQUETE ELECTORAL**

## **ELECCIÓN ORDINARIA DE GOBERNADOR DEL ESTADO DE MÉXICO**

Este recibo se le entregará al Presidente de la Mesa Directiva de Casilla, al momento de hacer la entrega del Paquete Electoral al Consejo Distrital correspondiente, por lo que es importante que lo conozcas.

## **14. RECIBO DE ENTREGA DEL SOBRE PREP**

## **ELECCIÓN ORDINARIA DE GOBERNADOR DEL ESTADO DE MÉXICO**

Este recibo se le entregará al Presidente de la Mesa Directiva de Casilla, al momento de hacer la entrega del Sobre PREP al Consejo Distrital correspondiente, por lo que es importante que lo conozcas.

.

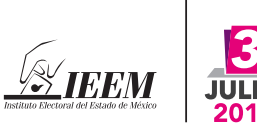

## **INSTITUTO ELECTORAL DEL ESTADO DE MÉXICO ANDELISTADO ELECTORAL DEL ESTADO DE MÉXICO**

ELECCIÓN ORDINARIA DE GOBERNADOR DEL ESTADO DE MÉXICO, 3 DE JULIO DE 2011

**Escriba y recargue fuerte el bolígrafo sobre el Recibo**

## *Recibo de Entrega - Recepción del Paquete Electoral*

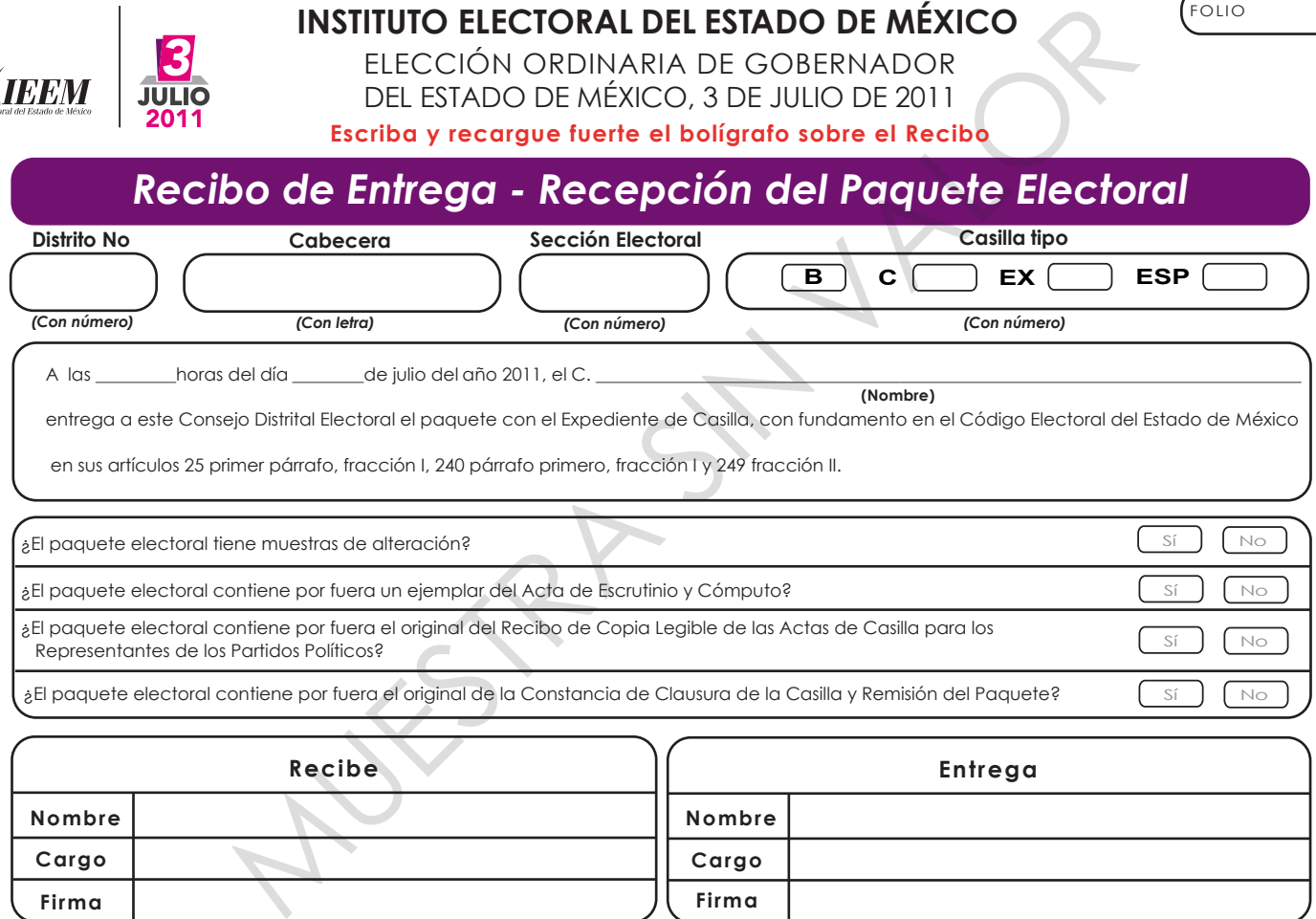

¿El paquete electoral contiene por fuera el original del Recibo de Copia Legible de las Actas de Casilla para los en para enterna en entre en entre seus entre en entre en el composició de la composició de la composició de la<br>Representantes de los Partidos Políticos?

 $_{2}$ El paquete electoral contiene por fuera el original de la Constancia de Clausura de la Casilla y Remisión del Paquete?  $\left[ \begin{array}{c} S \ \end{array} \right]$ 

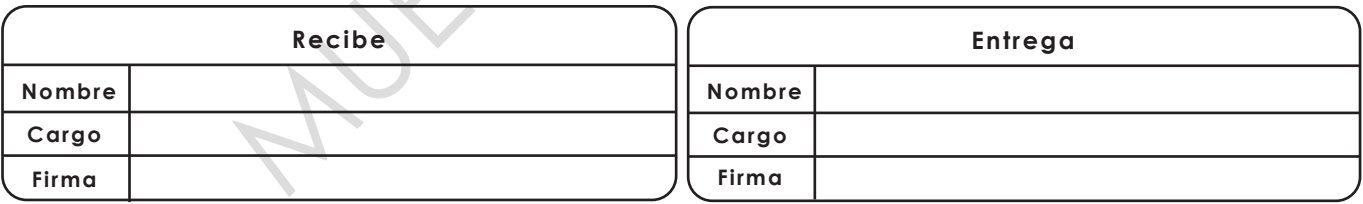

**Original para el Consejo Distrital, copia para el funcionario de la Mesa Directiva de Casilla y copia para los Representantes de los Partidos Políticos**

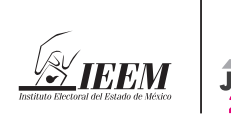

## **INSTITUTO ELECTORAL DEL ESTADO DE MÉXICO**

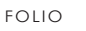

ELECCIÓN ORDINARIA DE GOBERNADOR DEL ESTADO DE MÉXICO, 3 DE JULIO DE 2011 **Escriba y recargue fuerte el bolígrafo sobre el Recibo**

## *Recibo de Entrega del Sobre PREP*

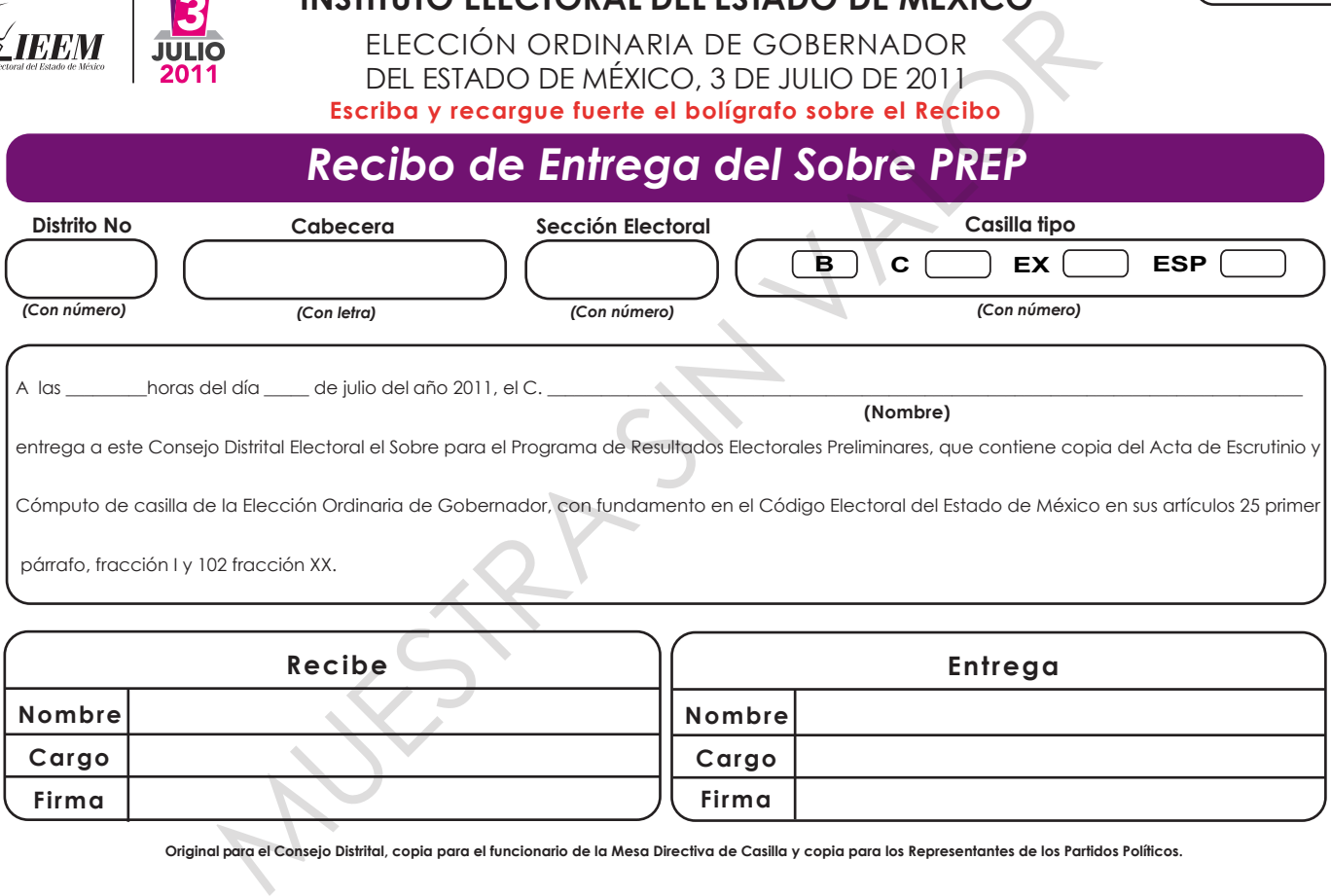

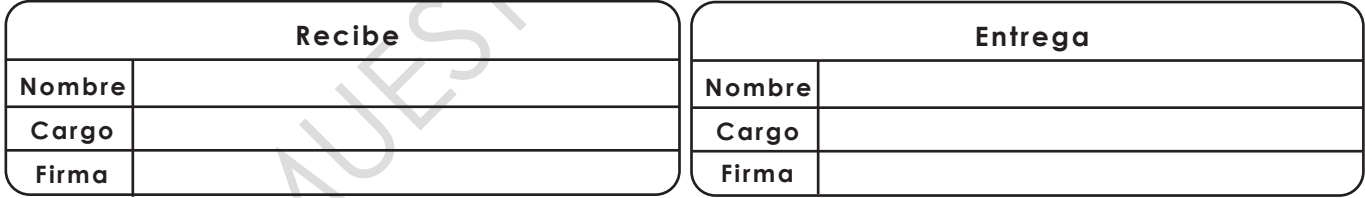

**Original para el Consejo Distrital, copia para el funcionario de la Mesa Directiva de Casilla y copia para los Representantes de los Partidos Políticos.**